COMMITTENTE:

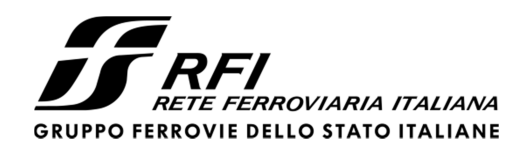

PROGETTAZIONE:

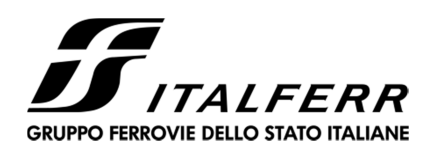

## **DIRETTRICE FERROVIARIA MESSINA – CATANIA – PALERMO**

## **U.O. OPERE CIVILI E GESTIONE DELLE VARIANTI**

## **PROGETTO DEFINITIVO**

# **RADDOPPIO DELLA TRATTA GIAMPILIERI – FIUMEFREDDO Lotto 2: Taormina (e) – Giampilieri (e)**

VI03 – Viadotto Letojanni

Relazione di calcolo opere provvisionali – Parte 1 di 2

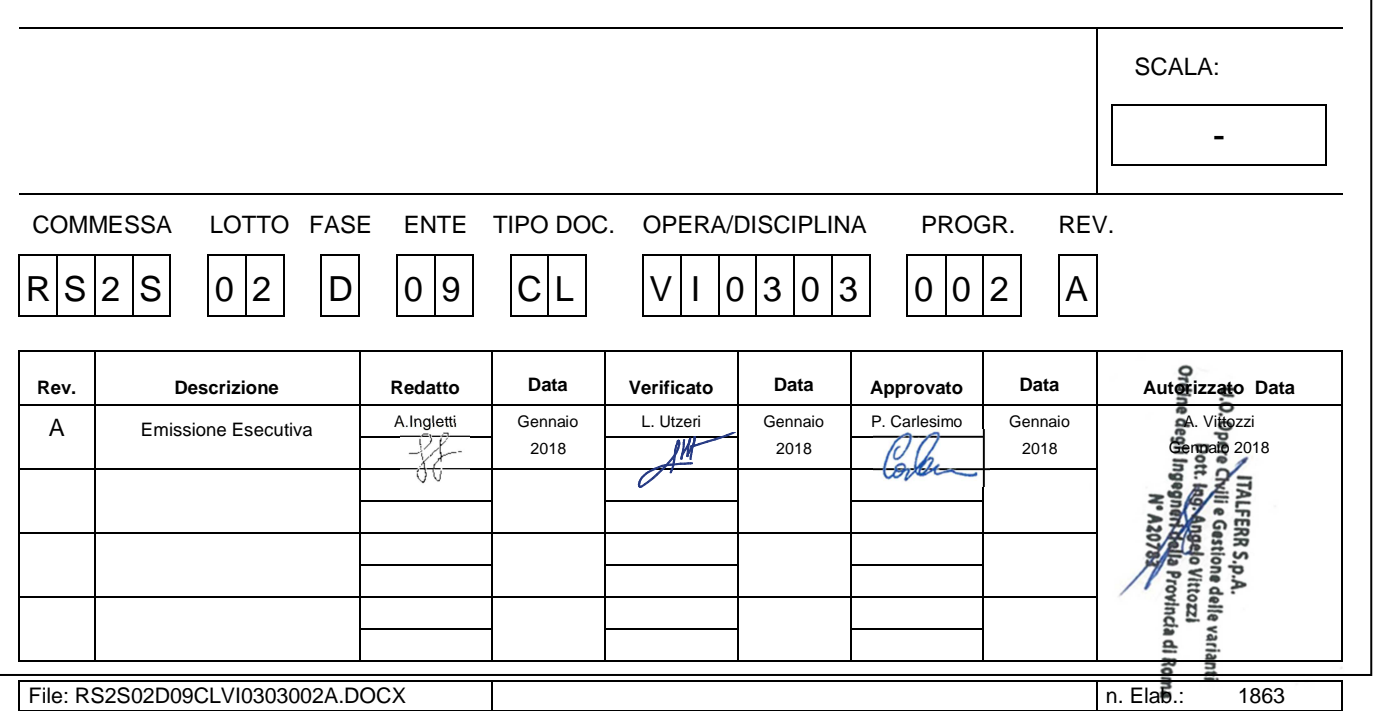

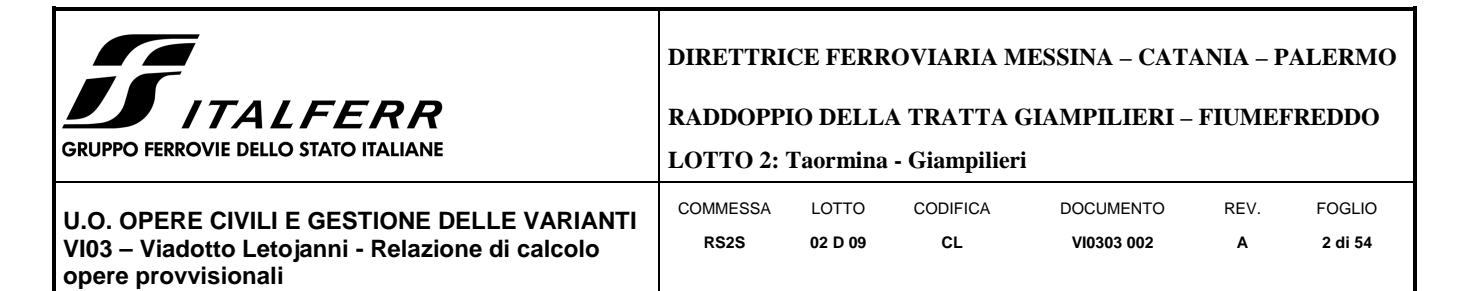

#### **INDICE**

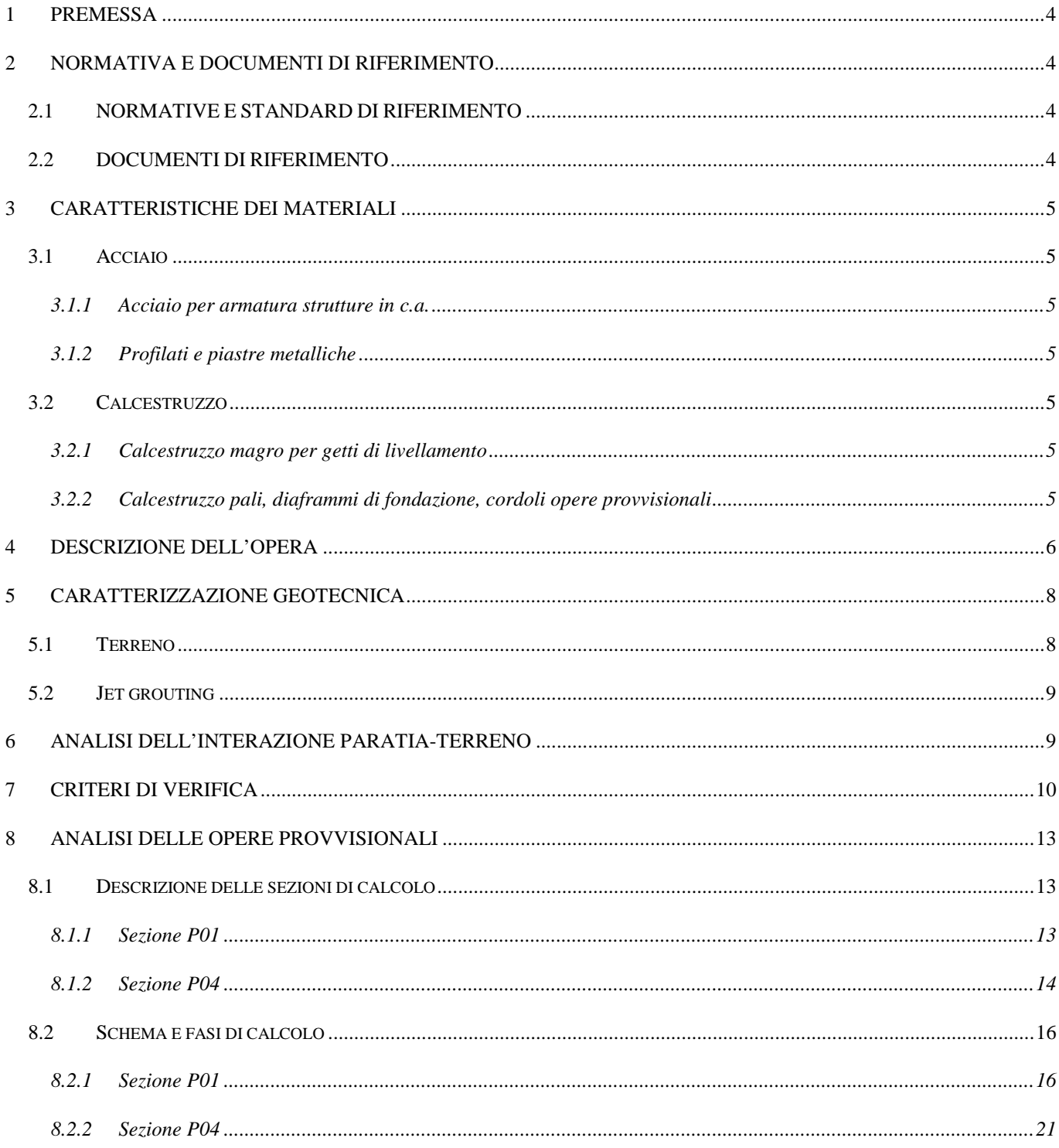

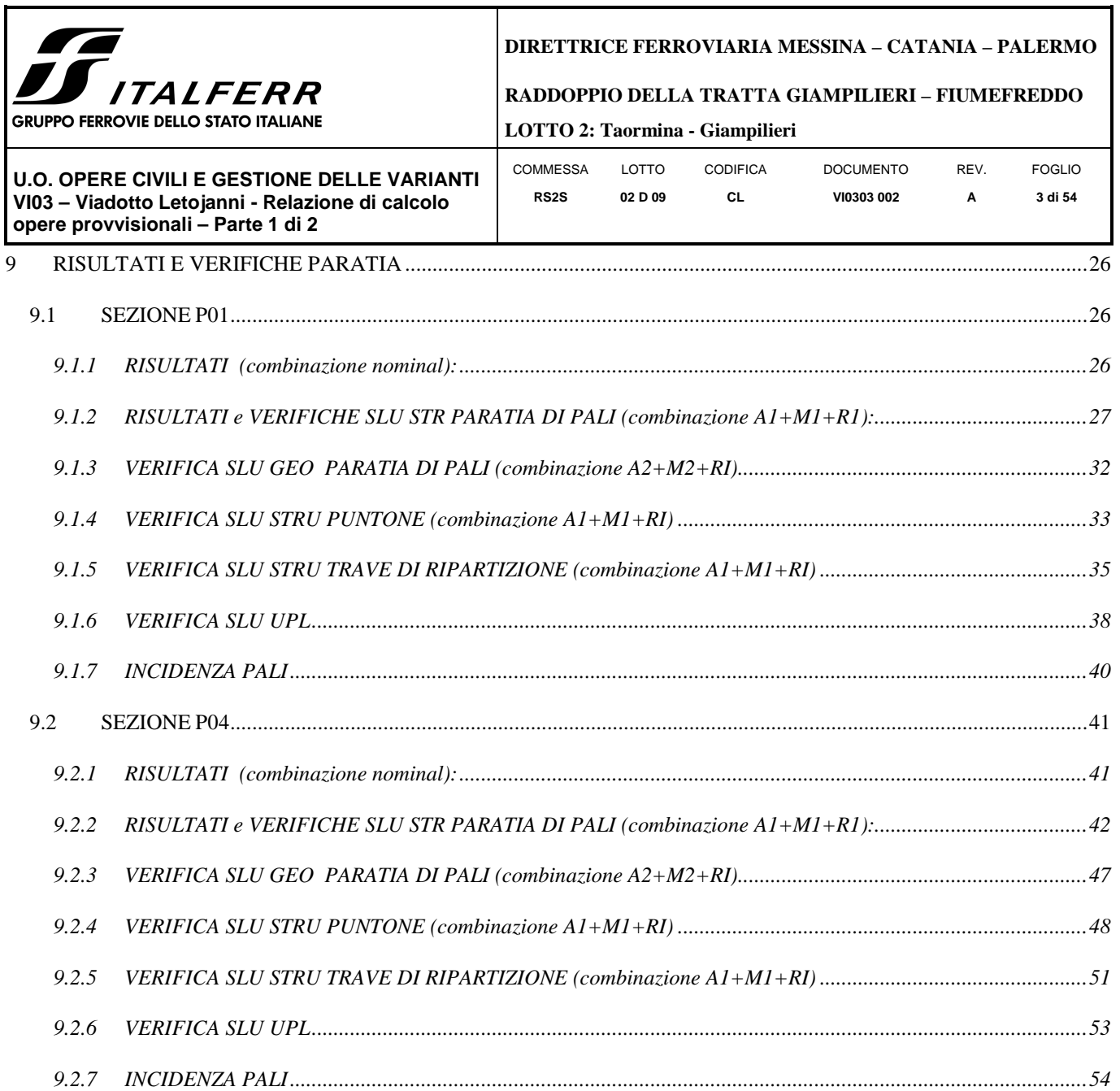

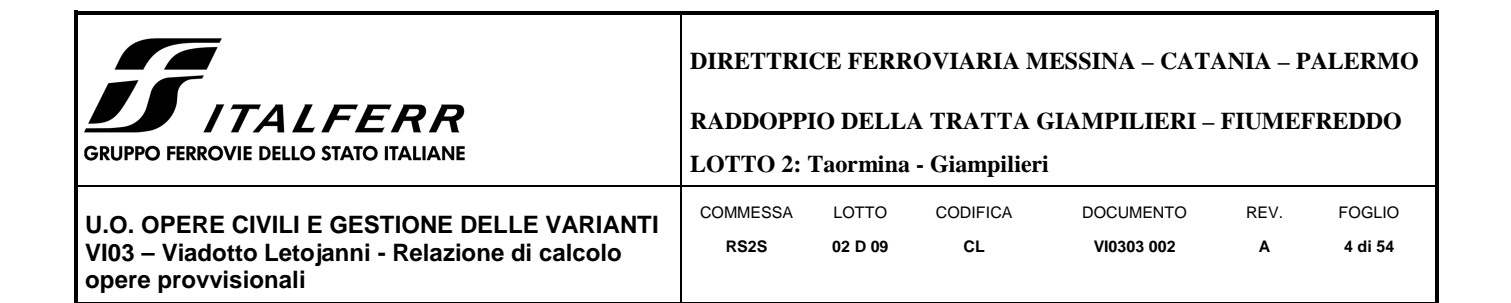

### **1 PREMESSA**

La presente relazione di calcolo delle opere provvisionali si riferisce alla progettazione definitiva del Lotto 2 della Linea Ferroviaria Messina-Catania-Palermo nella tratta Fiumefreddo-Giampilieri, avente uno sviluppo complessivo di circa 42 km. La relazione è relativa al viadotto Letojanni, avente una lunghezza di circa 243 m (VI03).

## **2 NORMATIVA E DOCUMENTI DI RIFERIMENTO**

### 2.1 **NORMATIVE E STANDARD DI RIFERIMENTO**

Si riporta nel seguito l'elenco delle leggi e dei decreti di carattere generale, assunti come riferimento.

- − Decreto Ministeriale del 14/01/2008: "Approvazione delle Nuove Norma Tecniche per le Costruzioni", G.U. n.29 del 04/02/20018, Supplemento Ordinario n.30.
- − Circolare 01/02/2009, n.617 Istruzione per l'applicazione delle "Nuove Norme Tecniche per le Costruzioni" di cui al D.M. 14/01/2008.
- − DM 06/05/2008 "Integrazione al DM 14/01/2008 di approvazione delle Nuove Norme Tecniche per le Costruzioni".
- − RFI DTC SI MA IFS 001 A "Manuale di progettazione delle opere civili"
- − RFI DTC SI SP IFS 001 A "Capitolato generale tecnico d'appalto delle opere civili"
- − UNI EN 1997-1: Eurocodice 7 Progettazione Geotecnica Parte 1: Regole generali.
- − UNI EN 1998-5: Eurocodice 8 Progettazione delle strutture per la resistenza sismica Parte 5: Fondazioni, strutture di contenimento ed aspetti geotecnici.

### 2.2 **DOCUMENTI DI RIFERIMENTO**

Nella presente relazione si è fatto riferimento ai seguenti elaborati:

- RS2S02D78RHGE0005001B Relazione geotecnica generale 1/6.
- RS2S02D78F6GE0005001B Profilo longitudinale geotecnico Tav.1/6
- RS2S02D09CLVI0303003A Relazione di calcolo opere provvisionali Parte 2 di 2

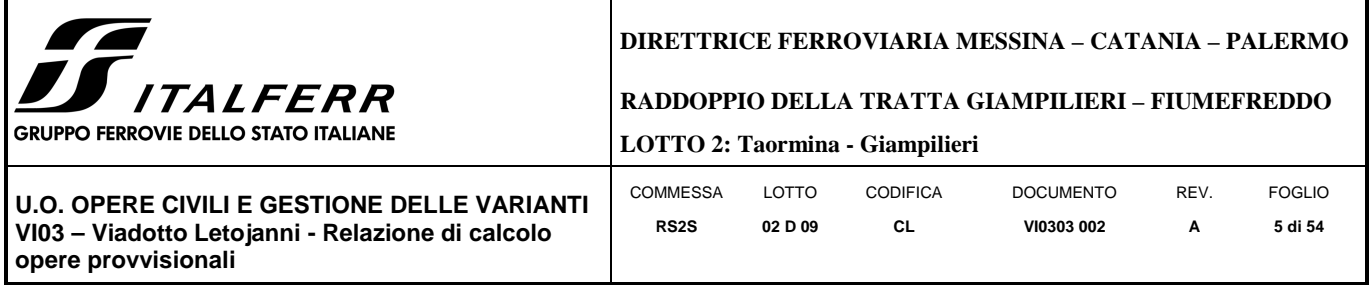

## **3 CARATTERISTICHE DEI MATERIALI**

Il progetto strutturale prevede l'uso dei materiali con le caratteristiche meccaniche minime riportate nei paragrafi seguenti.

## 3.1 **Acciaio**

## *3.1.1 Acciaio per armatura strutture in c.a.*

Barre ad aderenza migliorata, saldabile, tipo B450C dotato delle seguenti caratteristiche meccaniche:

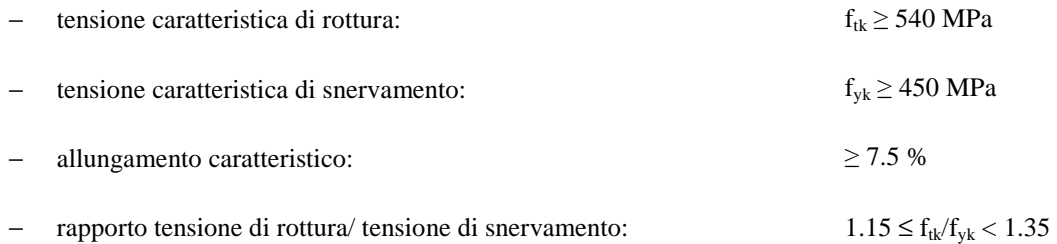

### *3.1.2 Profilati e piastre metalliche*

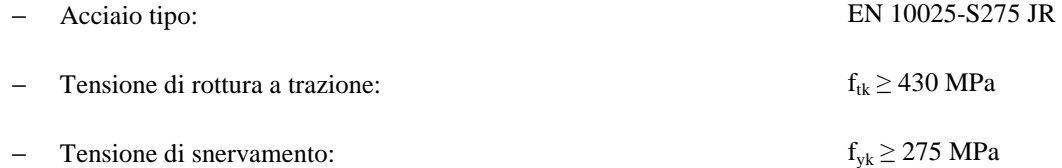

#### 3.2 **Calcestruzzo**

#### *3.2.1 Calcestruzzo magro per getti di livellamento*

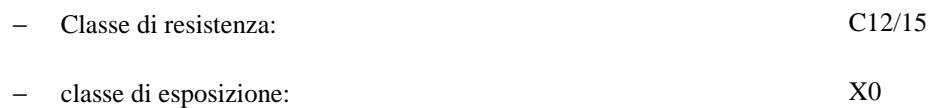

### *3.2.2 Calcestruzzo pali, diaframmi di fondazione, cordoli opere provvisionali*

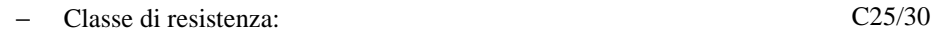

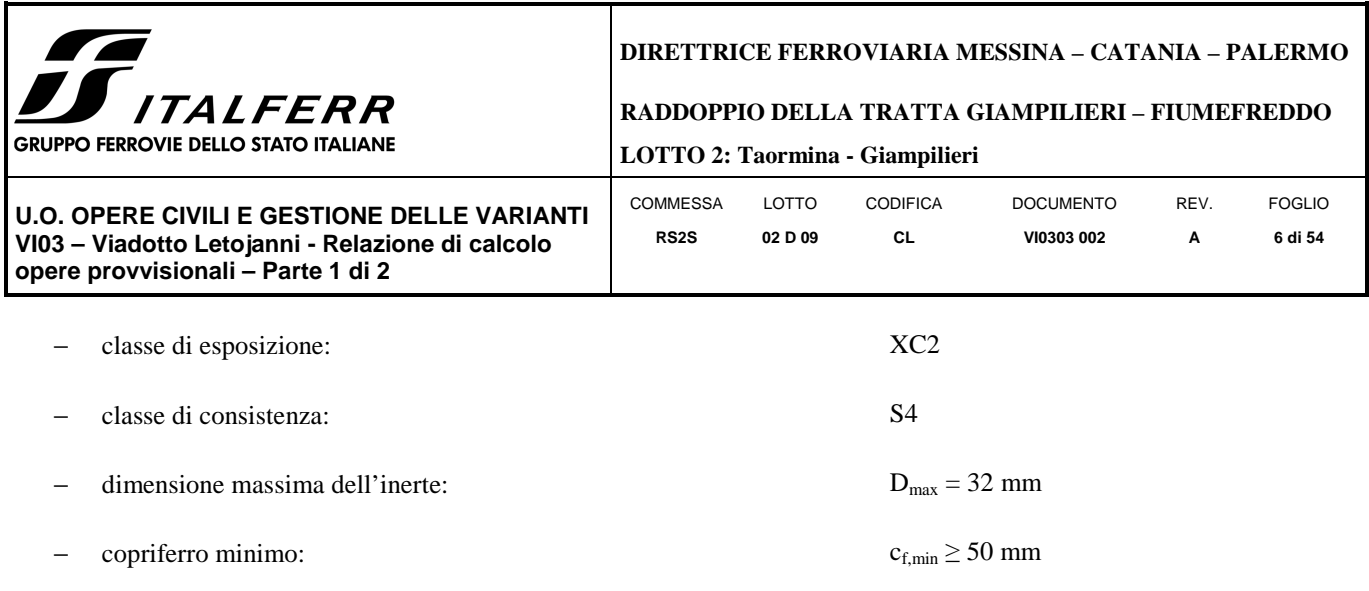

#### **4 DESCRIZIONE DELL'OPERA**

La presente relazione di calcolo tratta delle analisi delle sollecitazioni e delle verifiche di resistenza delle opere provvisionali previste per i lavori di realizzazione del viadotto Letojanni. In Figura 1**Errore. L'origine riferimento non è stata trovata.** è rappresentata una parte del viadotto ove sono le sezioni P01, P04 e P05. Tali sezioni sono state considerate le più gravose per la loro tipologia e per questo motivo sono state oggetto di studio, in termini di verifiche geotecniche e strutturali. Nella relazione corrente sono presentate le verifiche relative alle opere provvisionali delle pile P01 e P04. Le verifiche relative alla pila P05, in cui è prevista un'opera provvisionale costituita da una paratia tirantata, sono riportate nella Relazione di calcolo delle opere provvisionali – Parte 2 di 2.

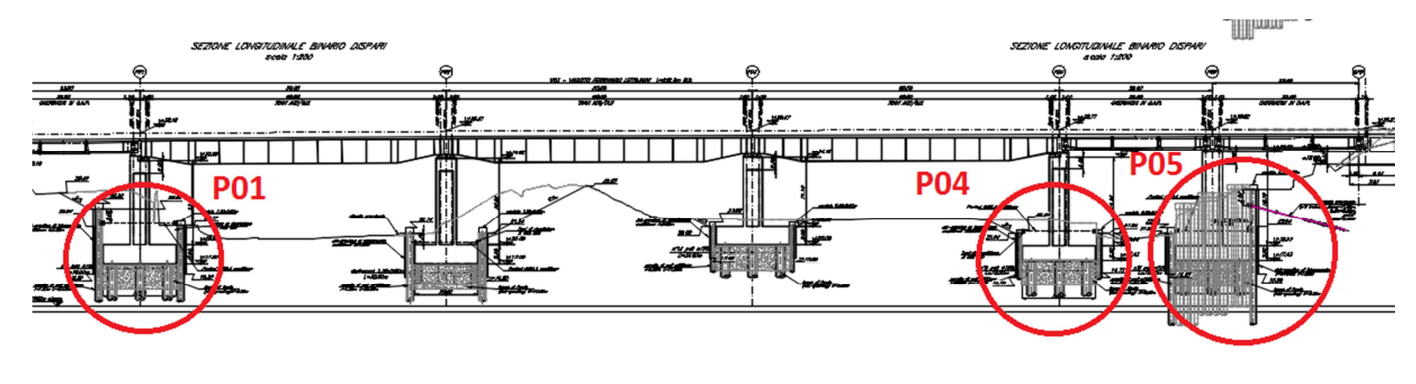

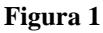

In Figura 2 è rappresentata la sezione dell'opera provvisionale prevista per la pila P01, costituita da una paratia di pali Φ1000 di lunghezza L=20 m ad interasse i=1.2m, sostenuta da un livello di puntoni.

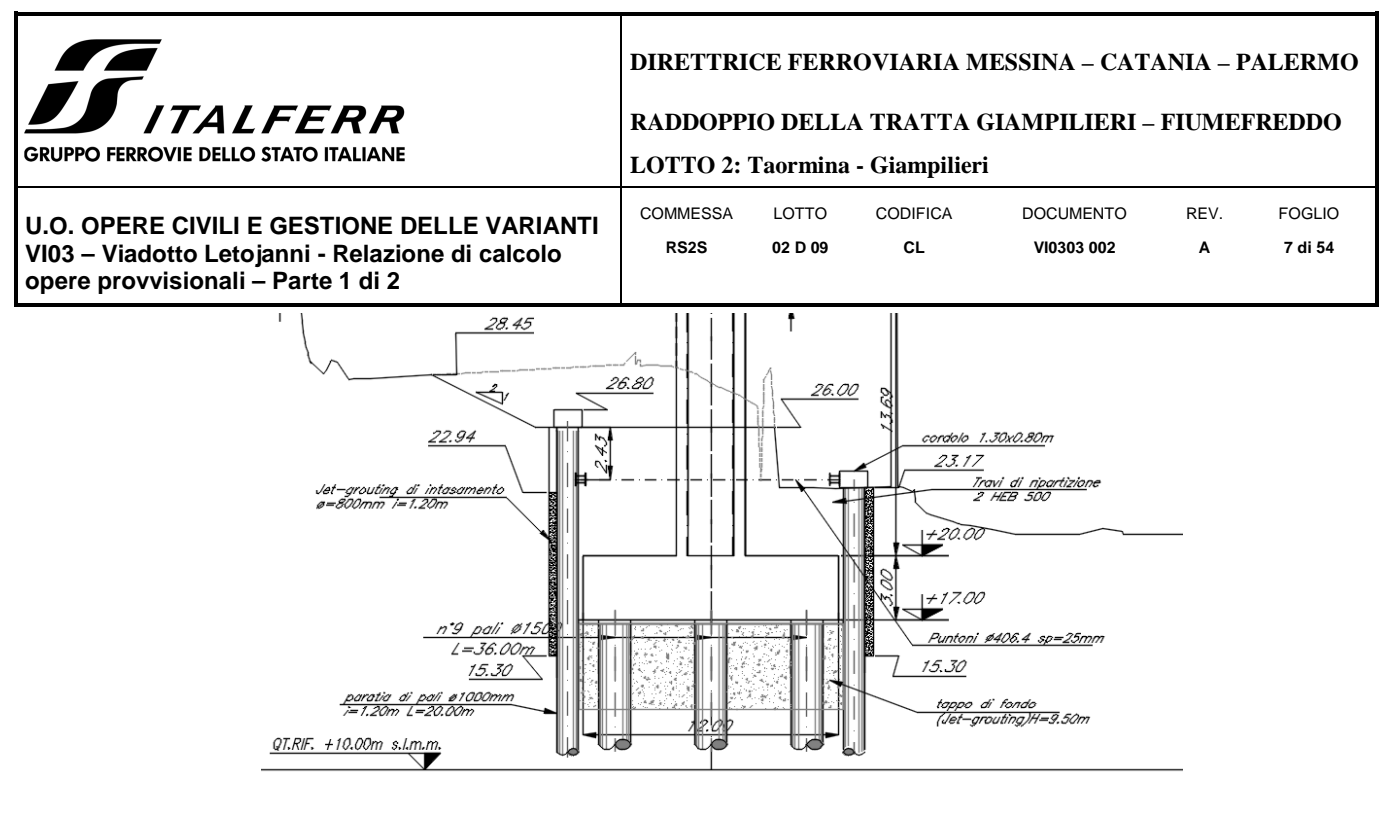

#### **Figura 2**

In Figura 3 è rappresentata la sezione dell'opera provvisionale prevista per la pila P04, costituita da una paratia di pali di diametro Φ600, lunghezza L=11 m, posti ad interasse i=0.8 m, sostenuta da un livello di puntoni

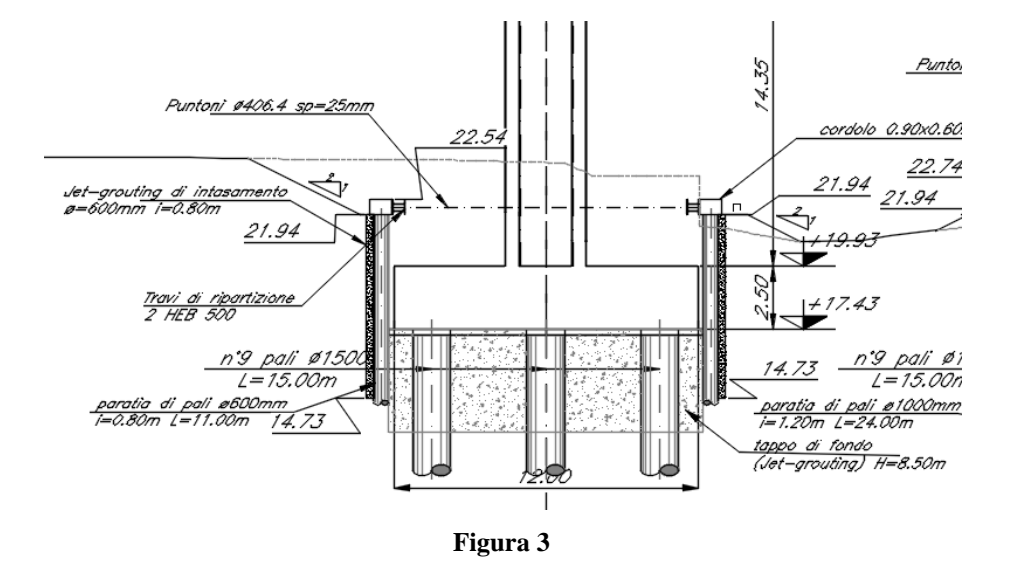

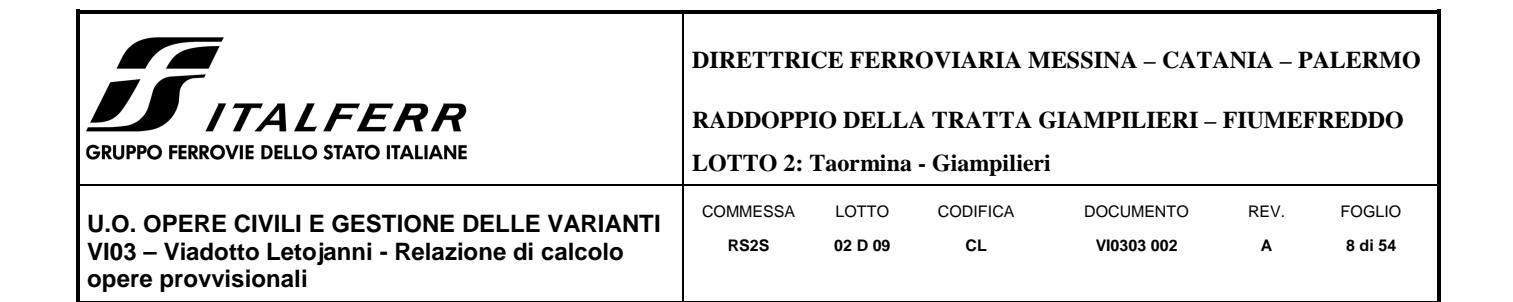

#### **5 CARATTERIZZAZIONE GEOTECNICA**

#### 5.1 **Terreno**

Per quanto riguarda la caratterizzazione stratigrafica e geotecnica dei terreni presenti in corrispondenza del viadotto si rimanda alla relazione geotecnica generale 1/6.

Dall'insieme dei dati forniti dalle indagini, le opere sono interessate dalle seguenti unità litologiche per la tratta interessata dal viadotto Letojanni. Nella sezioni di riferimento il sottosuolo risulta costituito da sabbie grossolane e sabbie limose o debolmente limose, con presenza di ghiaia e a tratti ghiaie e ciottoli in matrice limoso sabbiosa e da Arenarie da fini a grossolane da poco a ben cementate con frequenti intercalazioni di argille limose e marnose di colore grigio, talora debolmente cementate (Tabella 1). Nei dimensionamenti delle opere, cautelativamente, si è considerata una stratigrafia omogenea costituita da sole alluvioni.

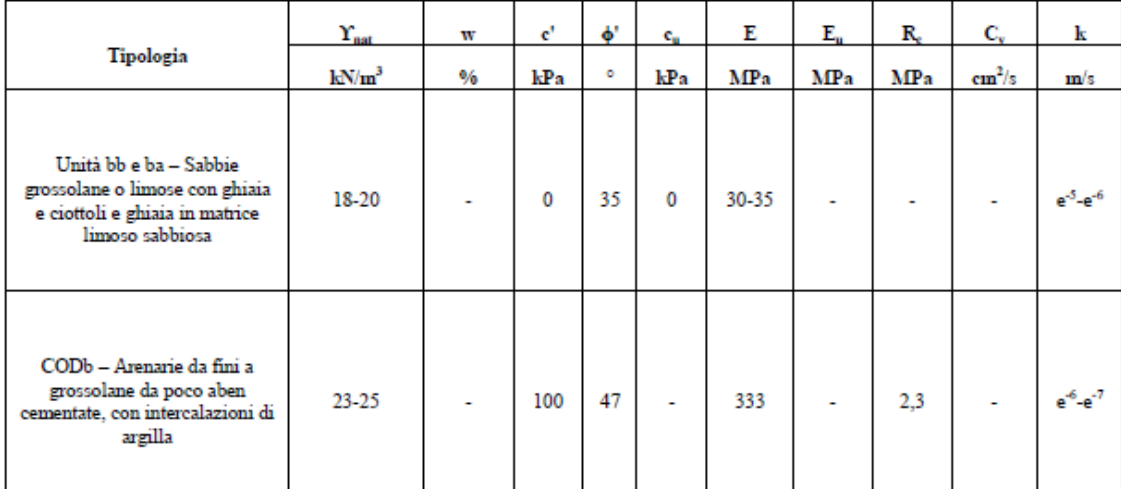

#### Tabella 1

Per quanto concerne la falda, nella zona in esame il livello di falda oscilla tra i 18 ed i 19.5 mslm come si evince dal profilo geotecnico di riferimento. Per i dimensionamenti delle opere provvisionali della pila P05, il livello è stato posto 5.5 m sopra il fondo scavo.

Per quanto riguarda i parametri da assegnare ai litotipi nei calcoli, si è fatto riferimento ai valori medi di ciascun intervallo: per ɸ' è stato assunto 34° e per E' un valore pari a 32.5 MPa.

Essendo queste opere di tipo provvisorio non è necessaria la verifica sismica.

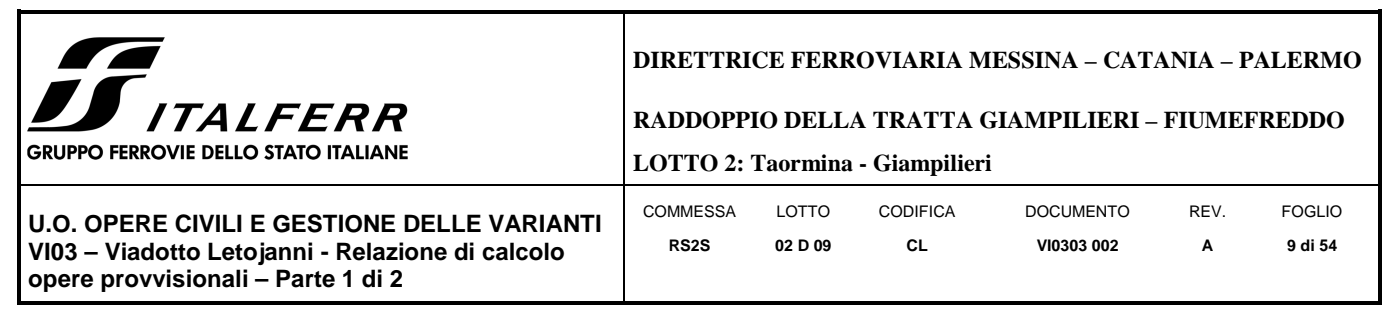

### 5.2 **Jet grouting**

Per il jet grouting sono state assunte le seguenti caratteristiche:

- $c' = 100$  kPa
- $\varphi = 34^\circ$
- $E = 162.5$  MPa (5 volte il terreno in posto)

#### **6 ANALISI DELL'INTERAZIONE PARATIA-TERRENO**

Al fine di rappresentare il comportamento delle paratie durante le varie fasi di lavoro (scavi e/o eventuale inserimento degli elementi di contrasto), è necessario l'impiego di un metodo di calcolo iterativo atto a simulare l'interazione in fase elastoplastica terreno-paratia.

Allo scopo si impiega il codice di calcolo "PARATIE PLUS" Versione 17.0 della HarpaCeas s.r.l. di Milano.

Lo studio del comportamento di un elemento di paratia inserito nel terreno viene effettuato tenendo conto della deformabilità dell'elemento stesso, considerato in regime elastico, e soggetto alle azioni derivanti dalla spinta dei terreni, dalle eventuali differenze di pressione idrostatica, dalle spinte dovute ai sovraccarichi esterni e dalla presenza degli elementi di contrasto.

La paratia viene discretizzata con elementi finiti monodimensionali a due gradi di libertà per nodo (spostamento orizzontale e rotazione).

Il terreno viene schematizzato con delle molle secondo un modello elasto-plastico; esso reagisce elasticamente sino a valori limite dello spostamento, raggiunti i quali la reazione corrisponde, a seconda del segno dello spostamento, ai valori limite della pressione attiva o passiva.

Gli spostamenti vengono computati a partire dalla situazione di spinta "a riposo".

Con tale metodologia, si può quindi seguire analiticamente la successione delle fasi di costruzione, di carico e di contrasto, consentendo di ottenere informazioni attendibili sull'entità delle deformazioni e sugli effetti che esse inducono sul diagramma delle pressioni esercitate dal terreno sulla paratia.

Il metodo sopra esposto è sicuramente valido per il calcolo delle sollecitazioni all'interno della struttura che, come noto (cfr. [Becci & Nova, 1987], [Dhouib, 1995]), sono praticamente indipendenti dalla rigidezza delle molle che simulano il terreno. Permangono le limitazioni intrinseche al metodo ed in particolare quella di non permettere la determinazione degli spostamenti del piano campagna.

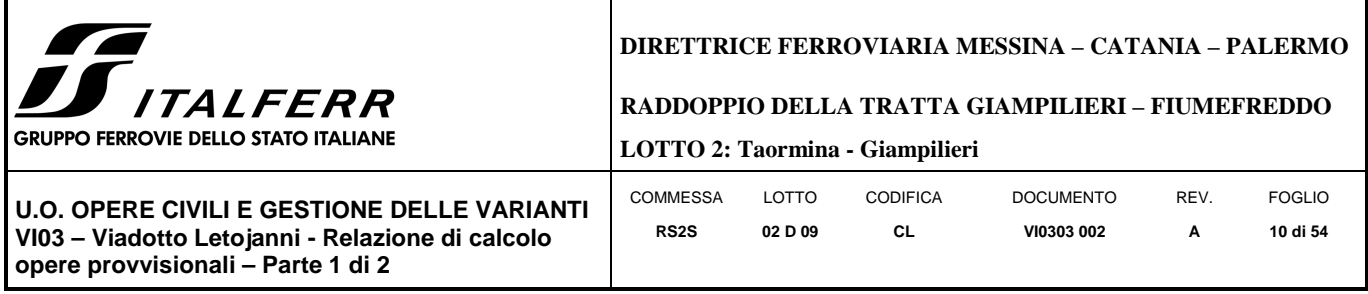

## **7 CRITERI DI VERIFICA**

Seguendo le prescrizioni contenute nelle Norme tecniche per le Costruzioni (D.M. 14.01.2008) per il dimensionamento delle paratie, si è assicurato che sia verificata la condizione:

#### $Ed \leq Rd$

Per le paratie si devono considerare almeno i seguenti stati limite ultimi:

#### **SLU di tipo geotecnico (GEO) e di tipo idraulico (UPL e HYD)**

- collasso per rotazione intorno a un punto dell'opera (atto di moto rigido);
- collasso per carico limite verticale;
- sfilamento di uno o più ancoraggi;
- instabilità del fondo scavo in terreni a grana fine in condizioni non drenate;
- instabilità del fondo scavo per sollevamento;
- sifonamento del fondo scavo;
- instabilità globale dell'insieme terreno-opera;

#### **SLU di tipo strutturale (STR)**

- raggiungimento della resistenza in uno o più ancoraggi;
- raggiungimento della resistenza in uno o più puntoni o di sistemi di contrasto;
- raggiungimento della resistenza strutturale della paratia.

Le verifiche devono essere effettuate considerando le seguenti combinazioni di coefficienti:

- $Cl$  :  $(A1+M1+R1)$
- $C2$  :  $(A2+M2+R1)$

La circolare 02.02.2009 n.617 chiarisce:

- Verifiche STRU: C1
- Verifiche GEO: C2

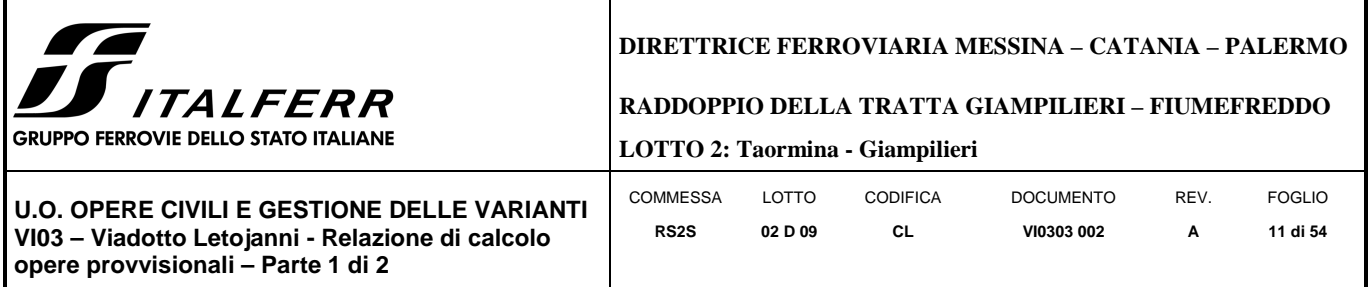

tenendo conto dei valori dei coefficienti parziali riportati nelle Tabelle 6.2.I, 6.2.II e 6.5.I.

La verifica di stabilità globale dell'insieme terreno-opera deve essere effettuata secondo l'Approccio1:

 $C2 : (A2+M2+R2)$ 

tenendo conto dei coefficienti parziali riportati nelle Tabelle 6.2.I e 6.2.II e 6.8.I.

Le azioni di progetto Ed sono quindi state ottenute applicando i coefficienti A1 e A2 riportati in Tabella 6.2.I (NTC2008) alle azioni caratteristiche.

La resistenza di progetto Rd è stata ottenuta applicando i coefficienti parziali M1 e M2 di Tabella 6.2.II ai parametri del terreno, ed i coefficienti parziali γ<sub>R</sub> riportati nella Tabella 6.5.I alle resistenze.

| $\sim$<br>CARICHI                         | EFFETTO     | $\sim$<br>Coefficiente<br>Parziale<br>$\gamma_F$ (o $\gamma_E$ ) | EQU | (A1)<br>STR | (A2)<br>GEO |
|-------------------------------------------|-------------|------------------------------------------------------------------|-----|-------------|-------------|
| Permanenti                                | Favorevole  |                                                                  | 0.9 | 1,0         | 1,0         |
|                                           | Sfavorevole | $\gamma_{\rm{G1}}$                                               | 1,1 | 1.3         | 1.0         |
| Permanenti non strutturali <sup>(1)</sup> | Favorevole  |                                                                  | 0,0 | 0,0         | $_{0,0}$    |
|                                           | Sfavorevole | $\gamma_{G2}$                                                    | 1,5 | 1,5         | 1,3         |
| Variabili                                 | Favorevole  |                                                                  | 0,0 | 0,0         | 0,0         |
| the contract of the con-                  | Sfavorevole | YQi                                                              | 1,5 | 1,5         | 1.3         |

Tabella 6.2.I - Coefficienti parziali per le azioni o per l'effetto delle azioni.

(1) Nel caso in cui i carichi permanenti non strutturali (ad es. i carichi permanenti portati) siano compiutamente definiti, si potranno adottare gli stessi coefficienti validi per le azioni permanenti.

Tabella 6.2.II - Coefficienti parziali per i parametri geotecnici del terreno

| PARAMETRO                                       | GRANDEZZA ALLA QUALE  | <b>COEFFICIENTE</b> | (M1) | (M2) |
|-------------------------------------------------|-----------------------|---------------------|------|------|
|                                                 | APPLICARE IL          | PARZIALE            |      |      |
|                                                 | COEFFICIENTE PARZIALE | Ϋм                  |      |      |
| Tangente dell'angolo di<br>resistenza al taglio | $\tan \varphi_k$      |                     | 1.0  | 1.25 |
| Coesione efficace                               |                       |                     | 1.0  | 1.25 |
| Resistenza non drenata                          | $C_{u\mathbf{k}}$     | Yeu                 | 1,0  | 1,4  |
| Peso dell'unità di volume                       | $\sim$                |                     |      |      |

Tabella 6.5.1 - Coefficienti parziali  $\gamma_R$  per le verifiche agli stati limite ultimi STR e GEO di muri di sostegno.

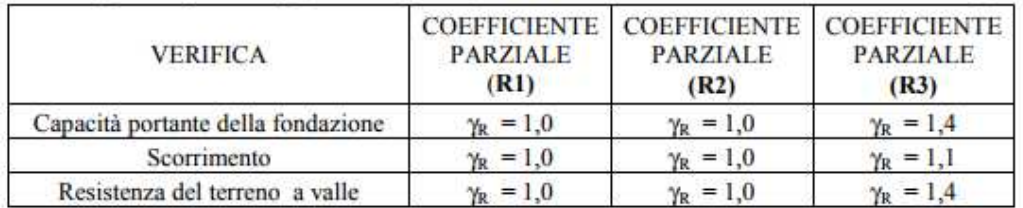

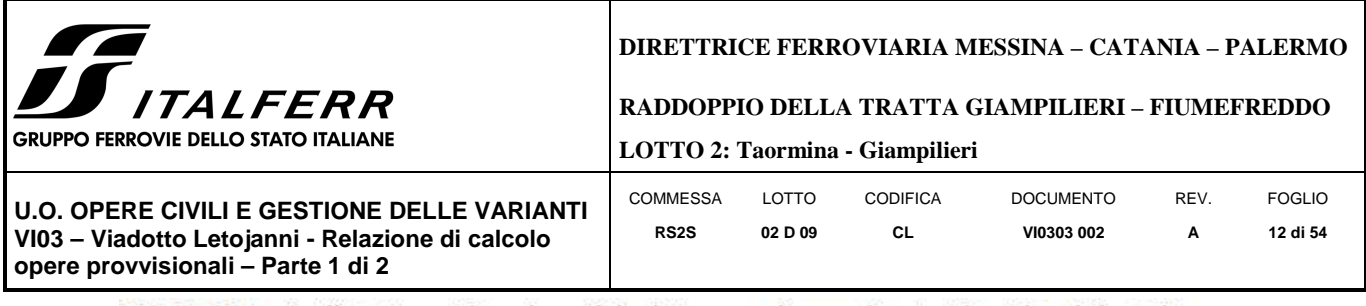

Tabella 6.8.1 - Coefficienti parziali per le verifiche di sicurezza di opere di materiali sciolti e di fronti di scavo.

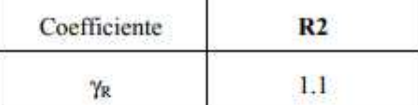

Per le verifiche delle membrature in acciaio si è fatto riferimento ai fattori parziali di Tabella 4.2.V.

Tabella 4.2.V Coefficienti di sicurezza per la resistenza delle membrature e la stabilità

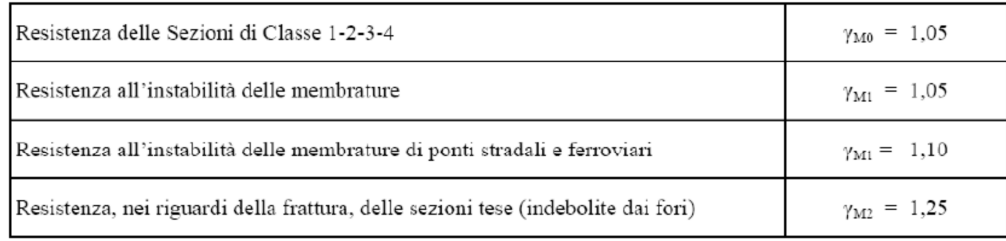

Per acciaio da armatura o in trefoli si è adottato un coefficiente  $\gamma_M$  =1.15.

Le verifiche sismiche sono state omesse poiché le opere oggetto di studio sono opere provvisorie con durata prevista inferiore a due anni.

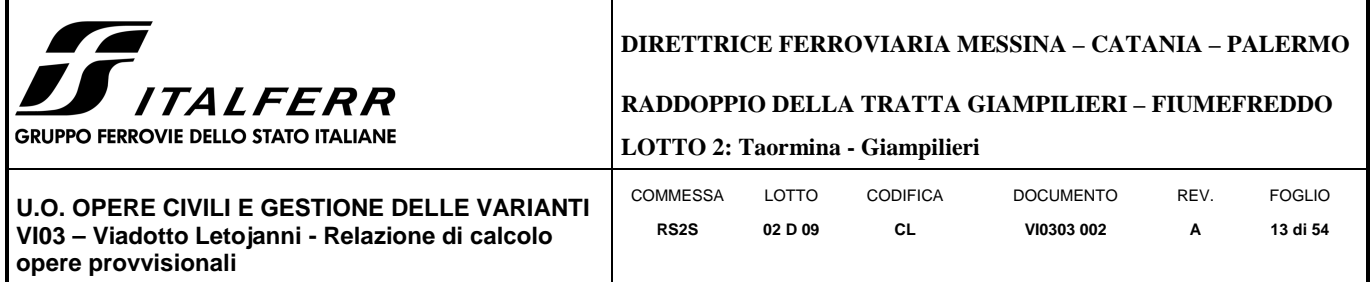

## **8 ANALISI DELLE OPERE PROVVISIONALI**

## 8.1 **Descrizione delle sezioni di calcolo**

### *8.1.1 Sezione P01*

Paratia di pali

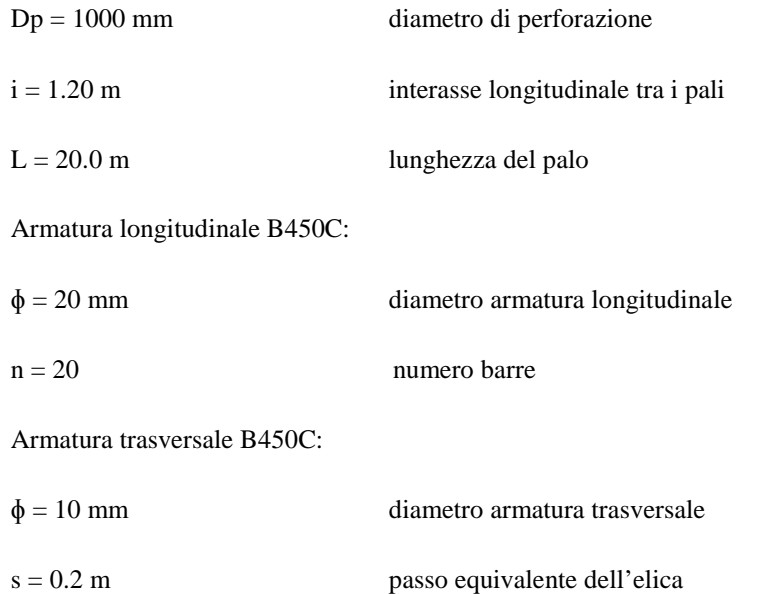

## Sistema di puntoni

La Figura 4 mostra la pianta dello scavo della sezione P01

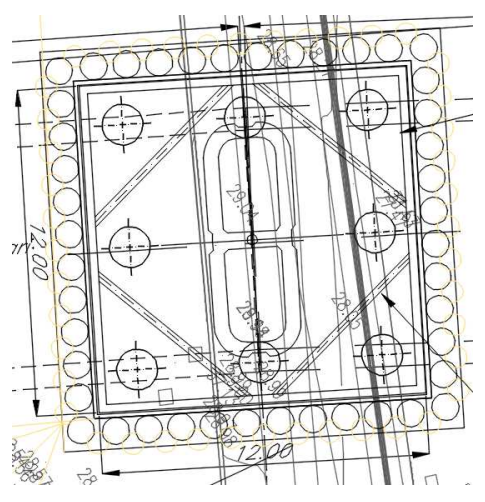

**Figura 4** 

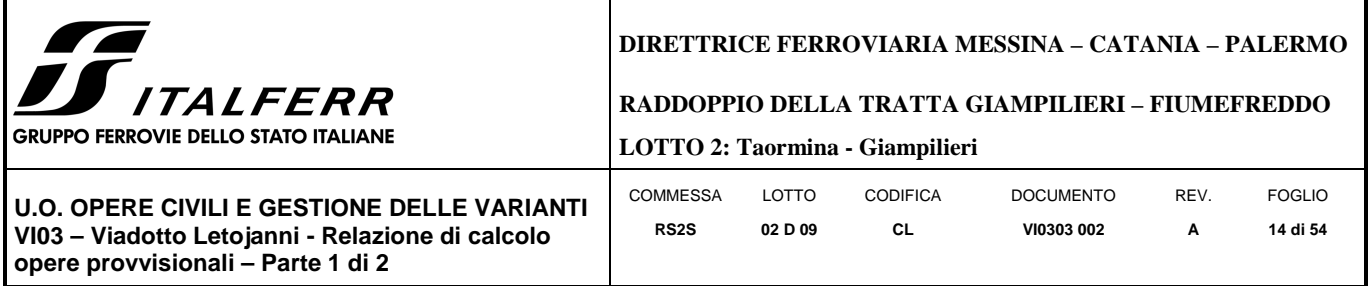

I puntoni sono sezioni circolari cave in acciaio (S275) aventi Φ406.4mm inclinati di circa 42°.

La rigidezza del puntone è stata valutata tramite una modellazione agli elementi finiti in ambiente SAP2000 . Alla trave di ripartizione è stato applicato un carico uniformemente distribuito di 1 KN/m e si è mediato lo spostamento in corrispondenza della mezzeria della trave di ripartizione del punto medio (sempre sulla trave di ripartizione) tra appoggio e collegamento trave/puntone = 1.629\*10<sup>-5</sup> m. Tramite la formula  $k = \frac{1}{u}$  si valuta la rigidezza k ≈ 61000 kN/m da applicare alle molle nel modello in Paratie Plus. La Figura 5 mostra lo schema statico utilizzato in SAP2000:

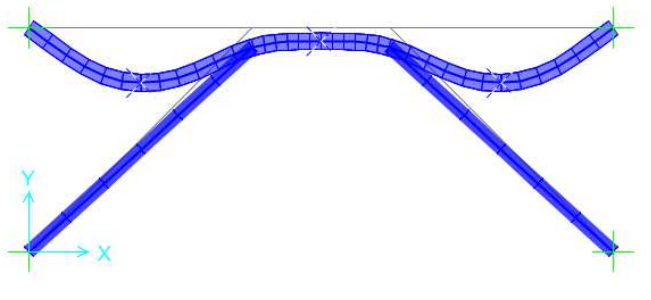

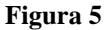

## *8.1.2 Sezione P04*

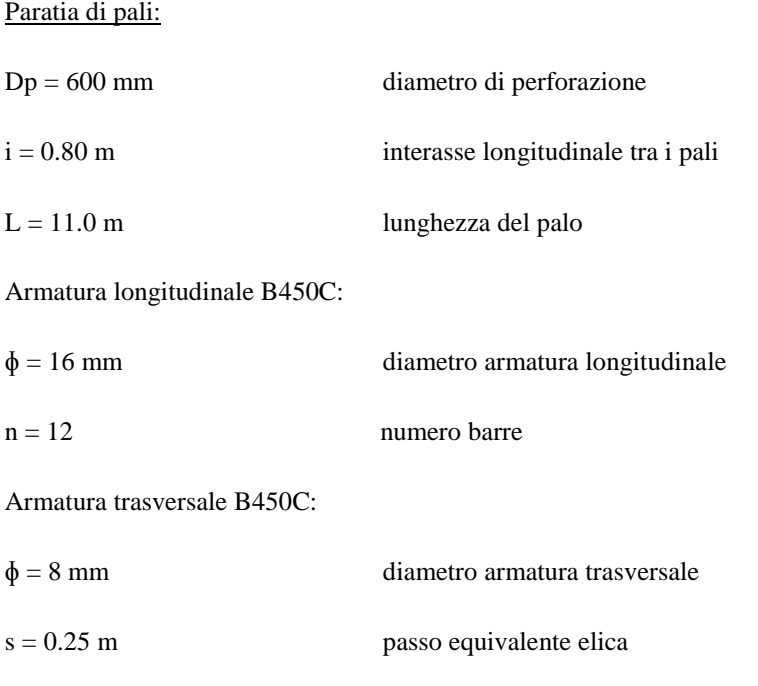

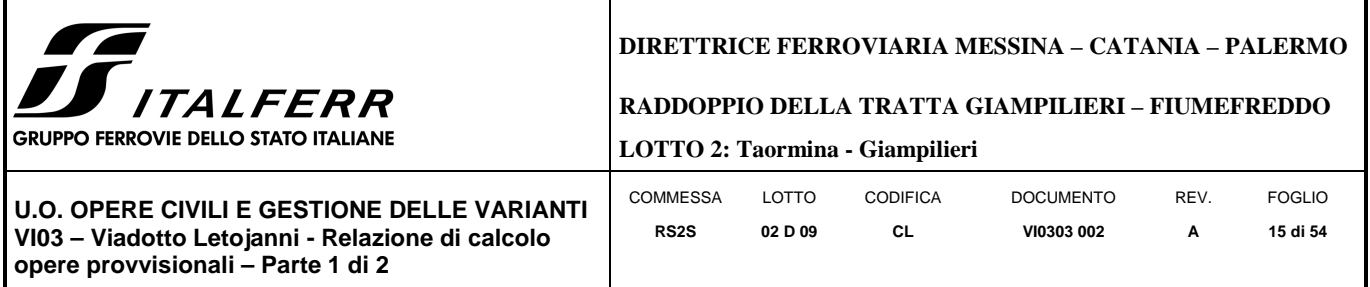

Sistema di puntoni

La Figura 6 mostra la pianta dello scavo della sezione P04. Si è verificato che il sistema di puntoni si rende necessario per altezze di scavo maggiori di 3.2 m, pertanto tale sistema non è previstro per la pila P3.

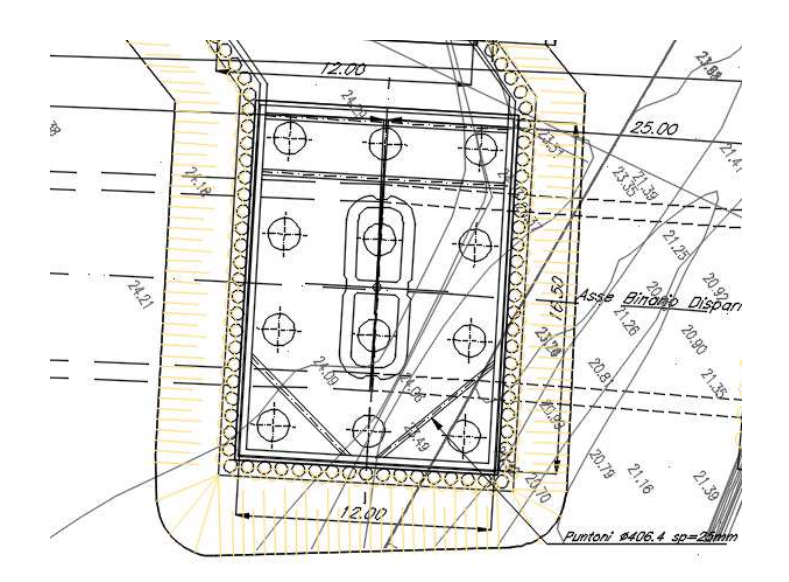

#### **Figura 6**

I puntoni sono sezioni circolari cave in acciaio (S275) aventi Φ406.4mm inclinati di circa 42°.

La rigidezza del puntone è stata valutata tramite una modellazione agli elementi finiti in ambiente SAP2000 . Alla trave di ripartizione è stato applicato un carico uniformemente distribuito di 1 KN/m e si è ricercato lo spostamento massimo su tale elemento che è risultato essere pari a 7.92\*10<sup>-5</sup> m. Tramite la formula  $k = \frac{1}{u}$  si valuta la rigidezza k ≃ 12500 kN/m da applicare alle molle nel modello in Paratie Plus. La Figura 7 mostra lo schema statico utilizzato in SAP2000:

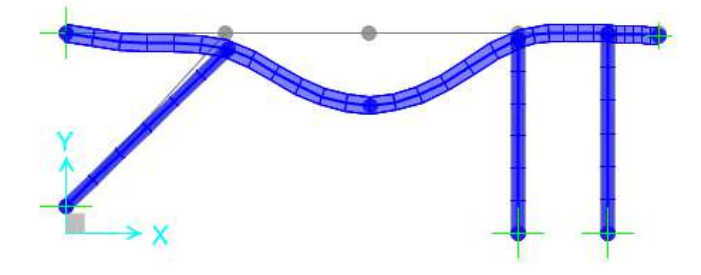

**Figura 7** 

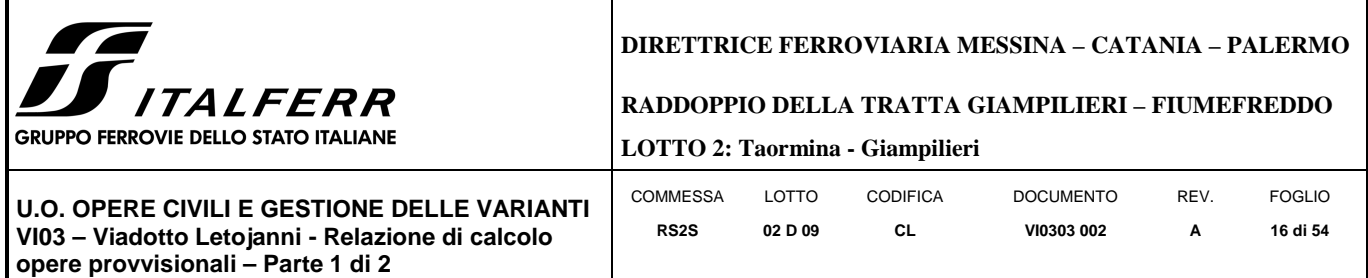

### 8.2 **Schema e fasi di calcolo**

## *8.2.1 Sezione P01*

## GEOMETRIA SEZIONE P01

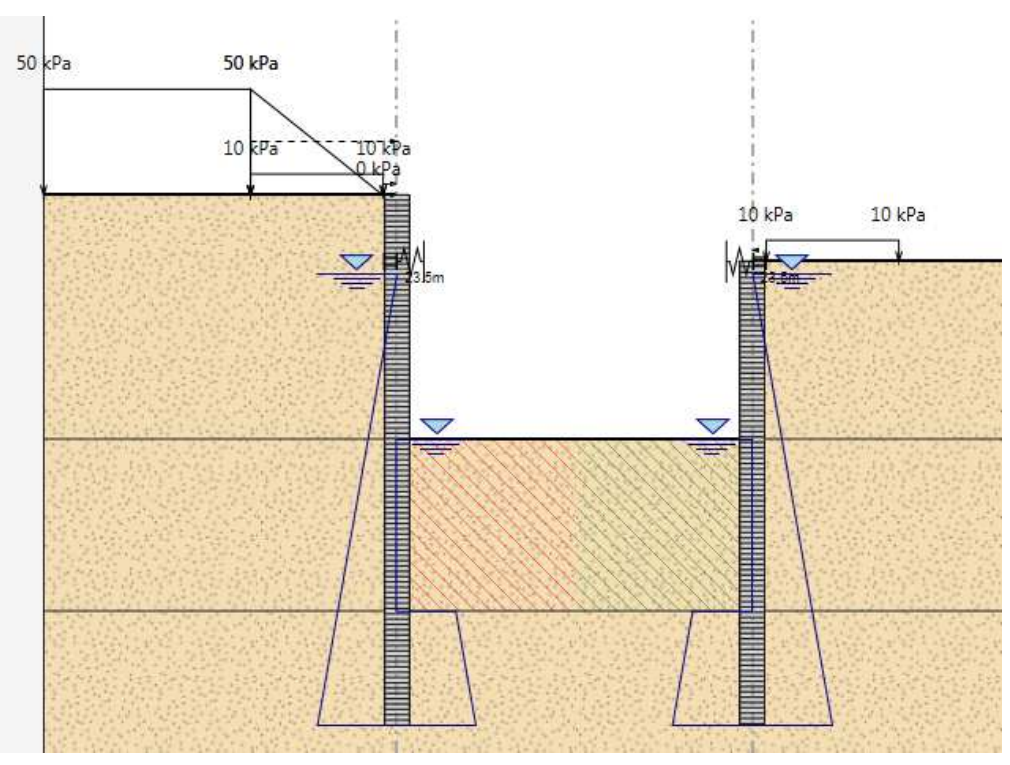

## Tipo paratia: **Paratia di pali destra e sinistra**

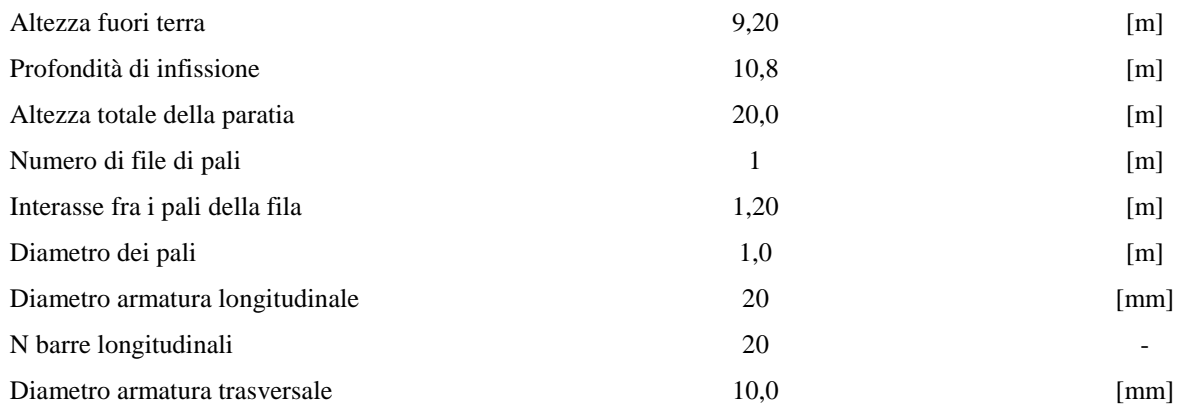

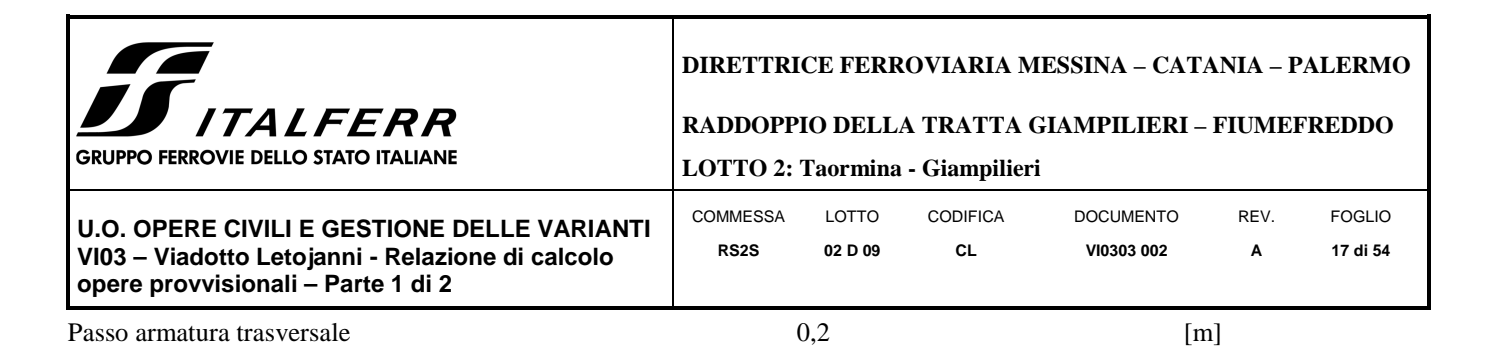

Il cordolo di collegamento dei pali ha dimensioni trasversali 1.30 m x 0.80 m.

La massima altezza di scavo è di 9.2 m.

Nel calcolo si è tenuto conto del carico accidentale dovuto ai mezzi di cantiere  $q_{acc} = 10.0 \text{ kN/m}^2$  uniformemente distribuito su un'area di impronta di 5.0 m posto in prossimità dell'estradosso della parartia. Inoltre per semplificare la geometria di calcolo lo scavo in pendenza stabile ai lati della paratia è stata considerato come un carico trapezoidale con altezza 50 kN/m<sup>2</sup>.

Di seguito si riportano le fasi di calcolo che sono state analizzate in successione.

## *Fasi di calcolo*

#### **FASE 0: Generazione stato tensionale iniziale**

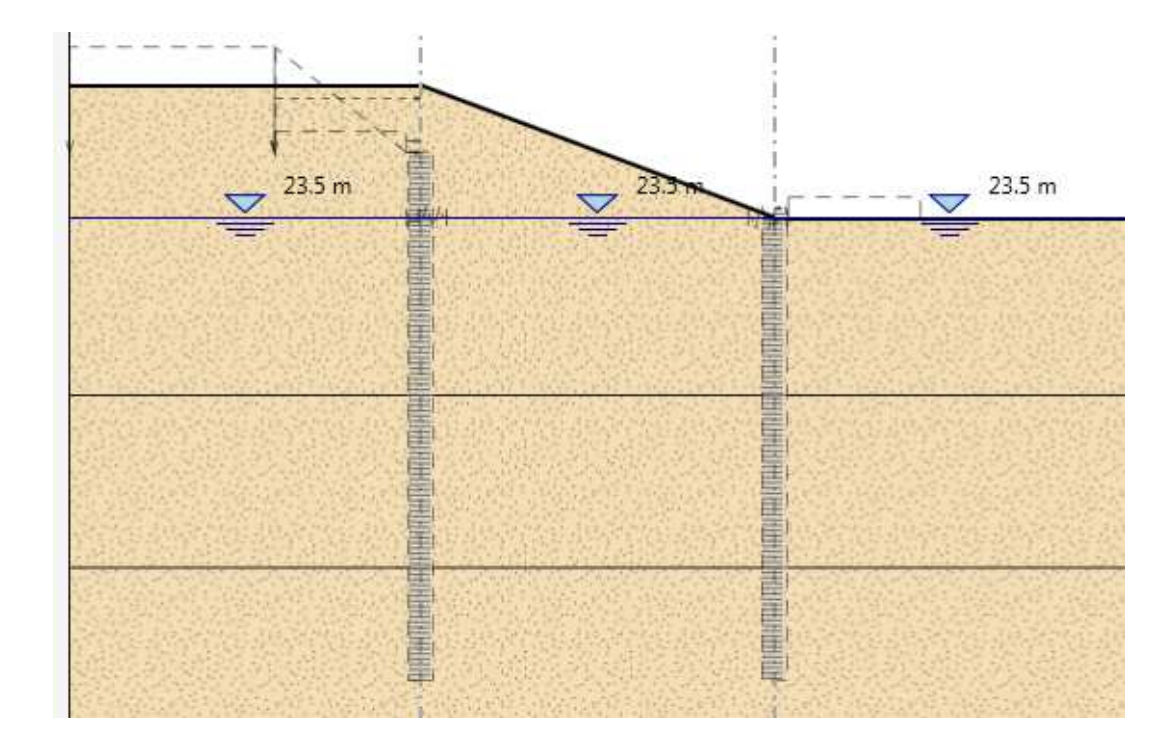

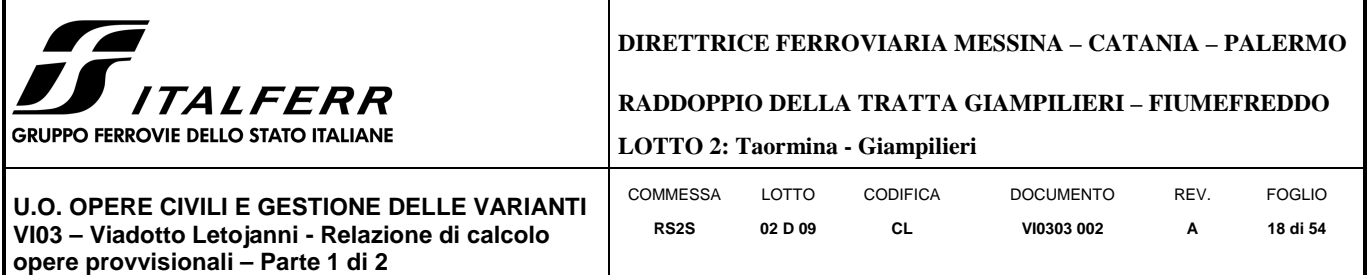

**FASE 1: Installazione delle paratie di pali + attivazione carico di cantiere qacc=10.0 kPa + attivazione carico** 

## **trapezoidale che simula il terreno**

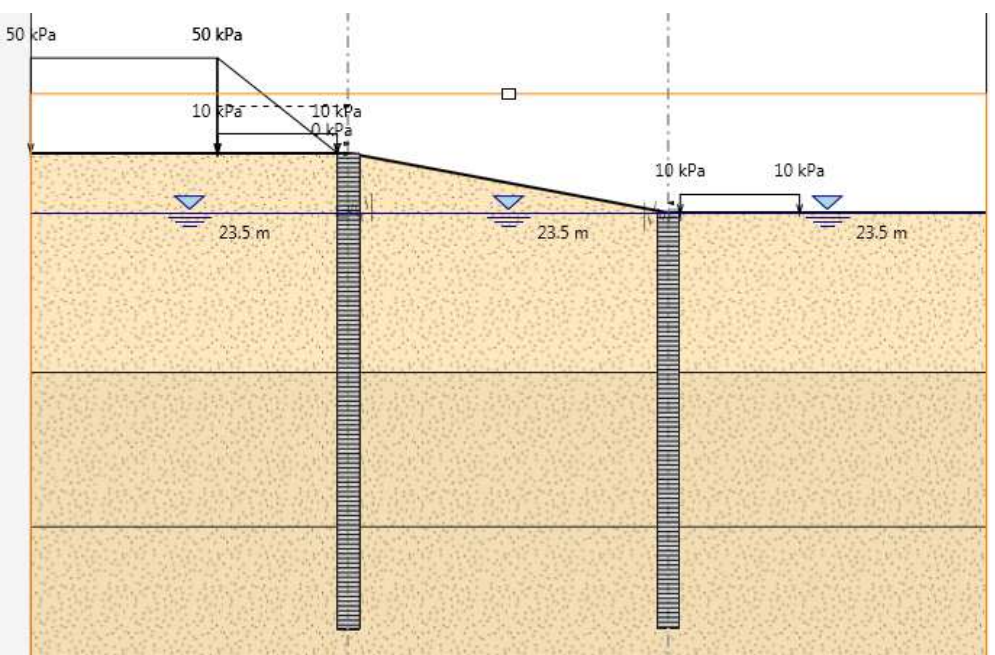

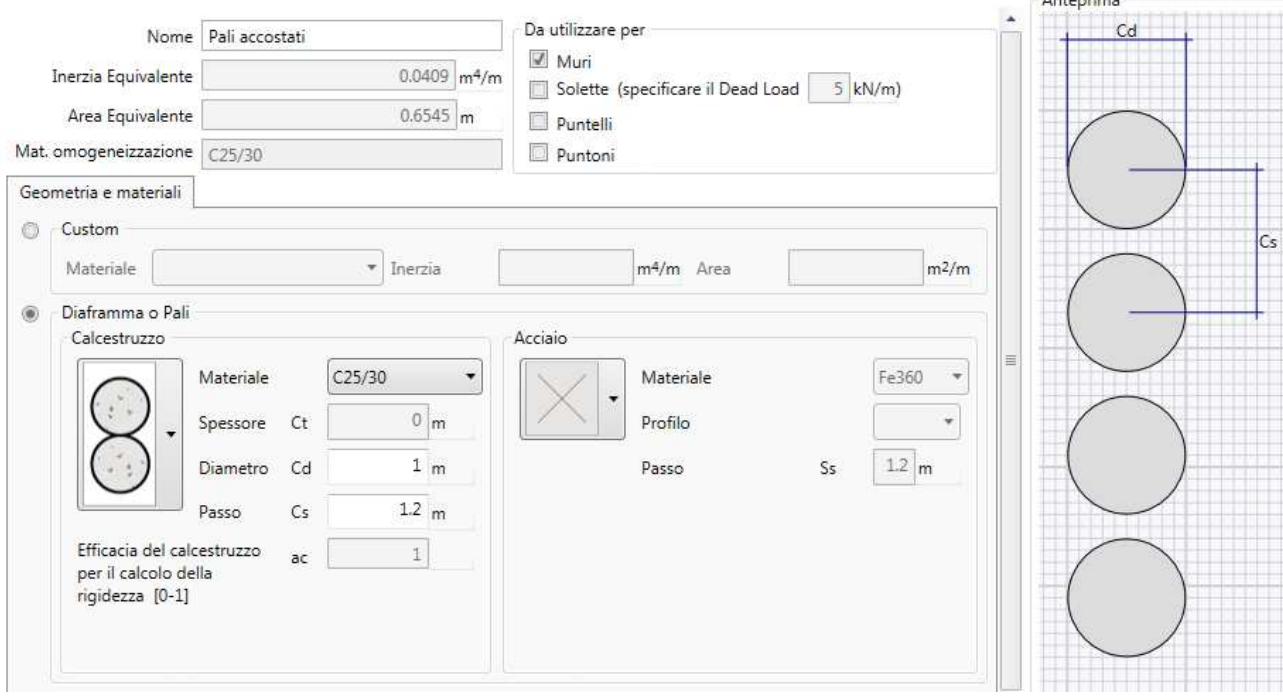

×.

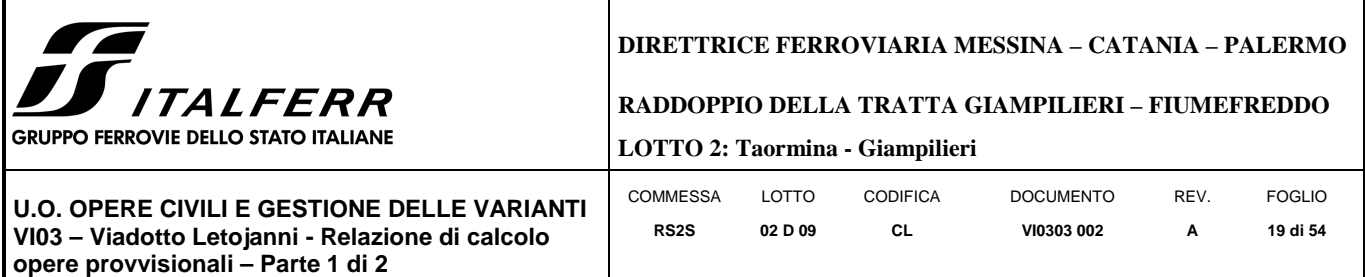

**FASE 2: Scavo a sbalzo fino a arrivare a quota 23.5mslm + Attivazione del Tappo di Jet Grouting** 

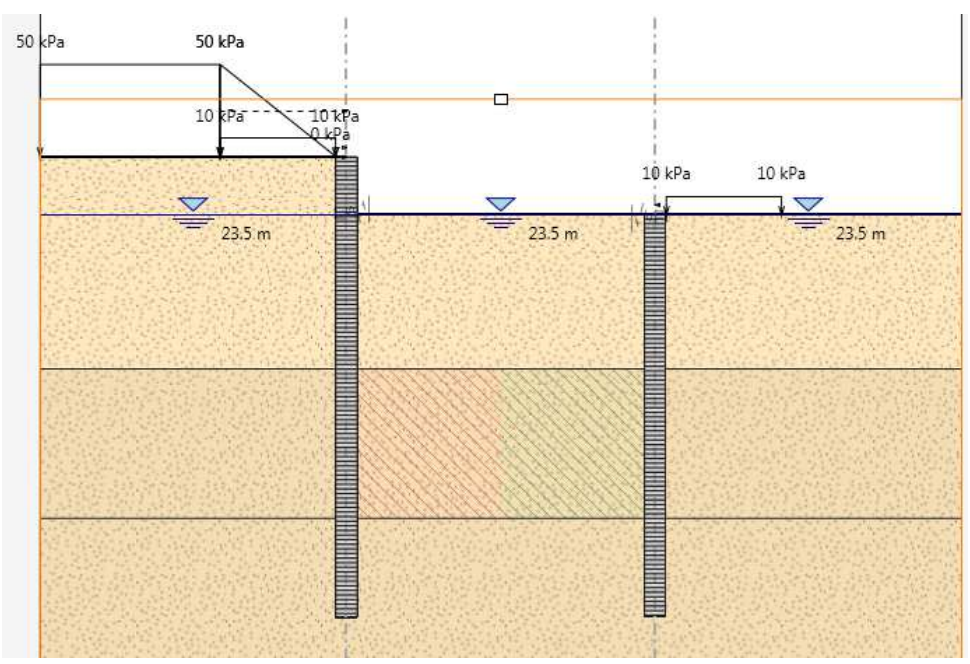

**FASE 3: Scavo a sbalzo fino a arrivare a quota 22 mslm** 

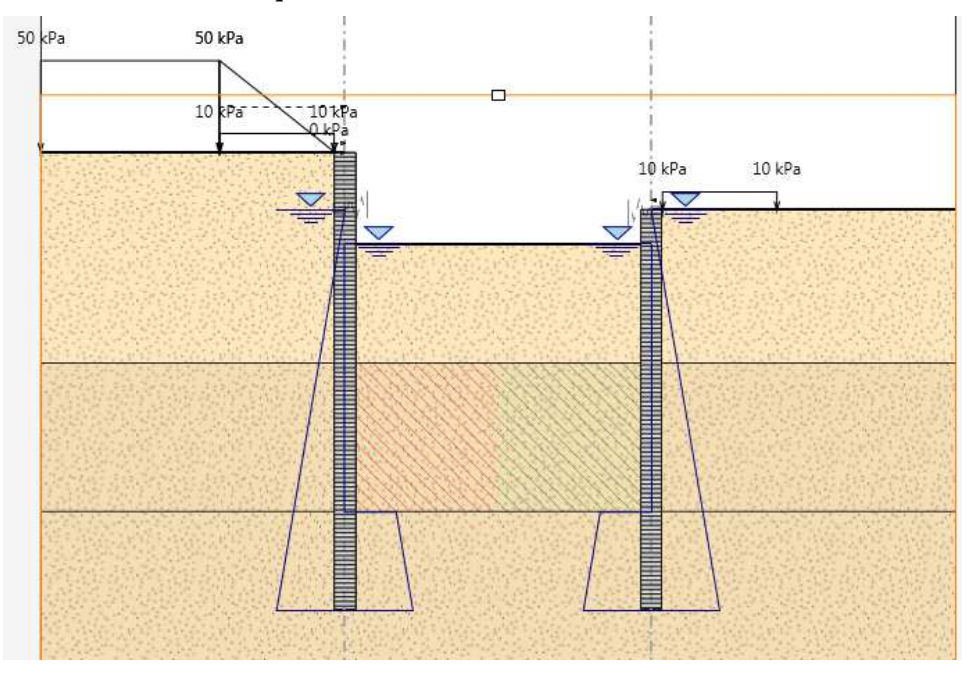

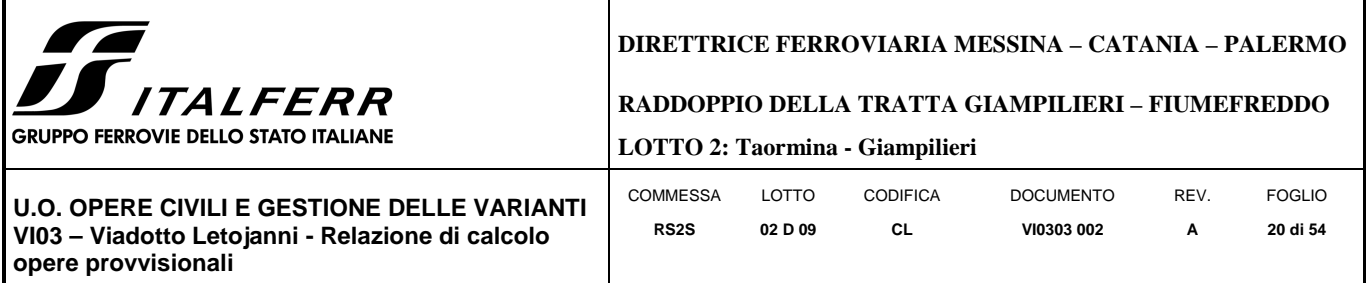

## **FASE: Installazione dei puntoni, con relative travi di ripartizione dei carichi, a 2,5 metri dalla testa della paratia**

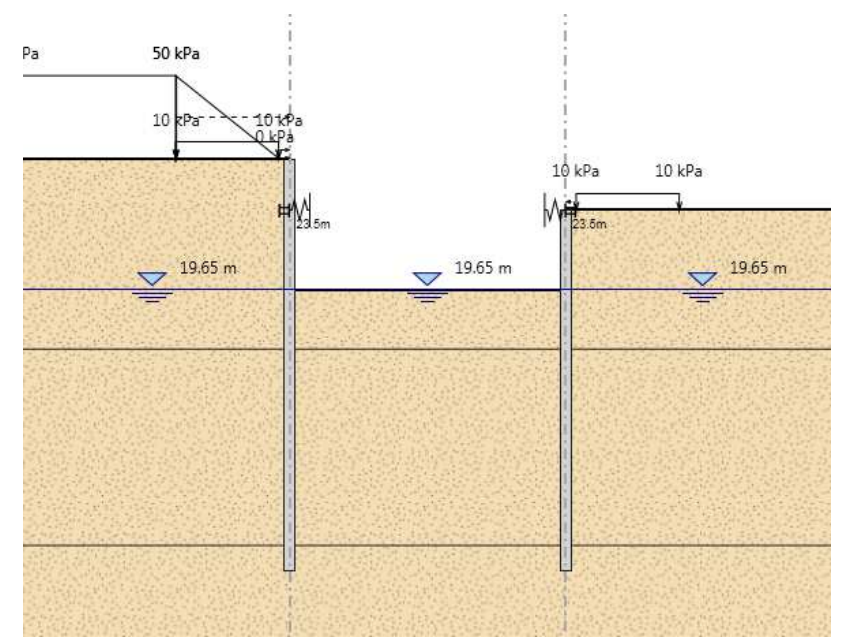

## **FASE 5: Scavo fino ad arrivare a quota 16.8 mslm**

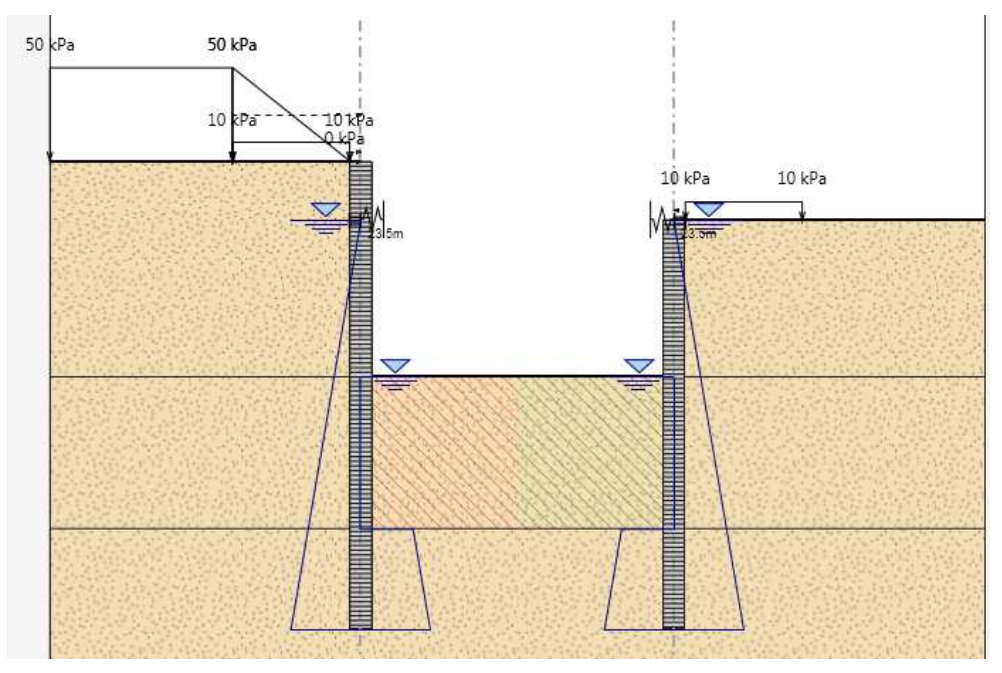

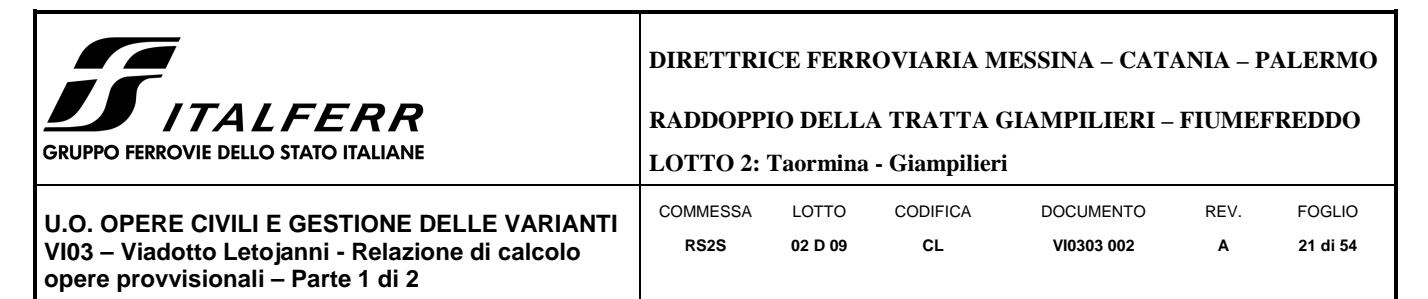

## *8.2.2 Sezione P04*

### GEOMETRIA SEZIONE P04

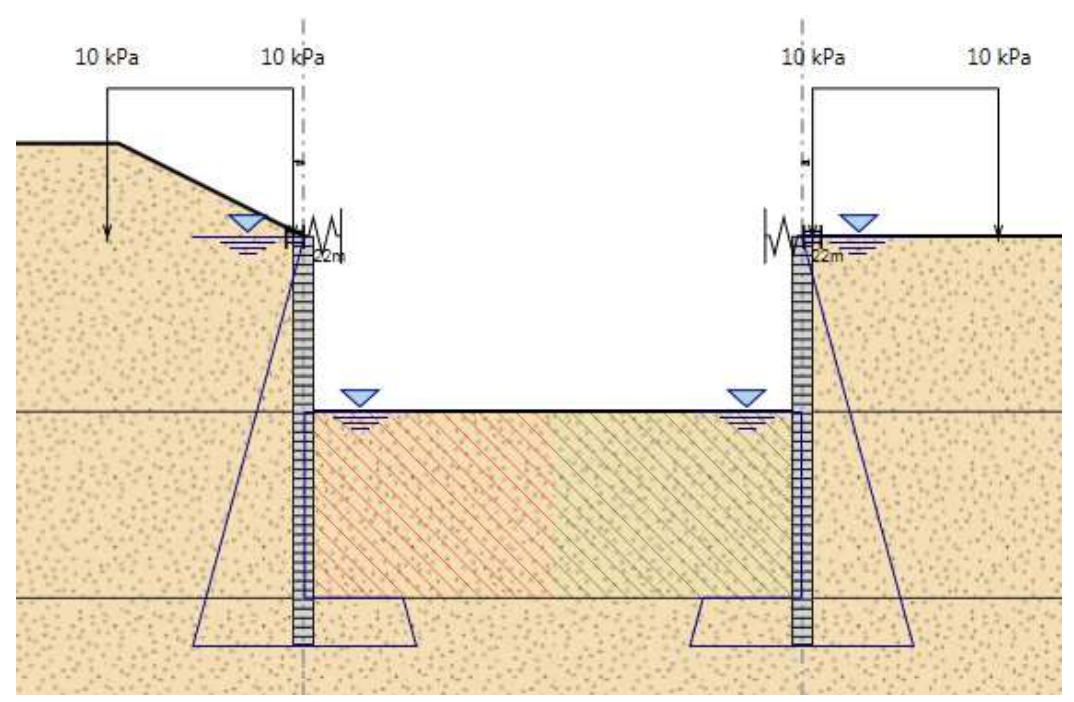

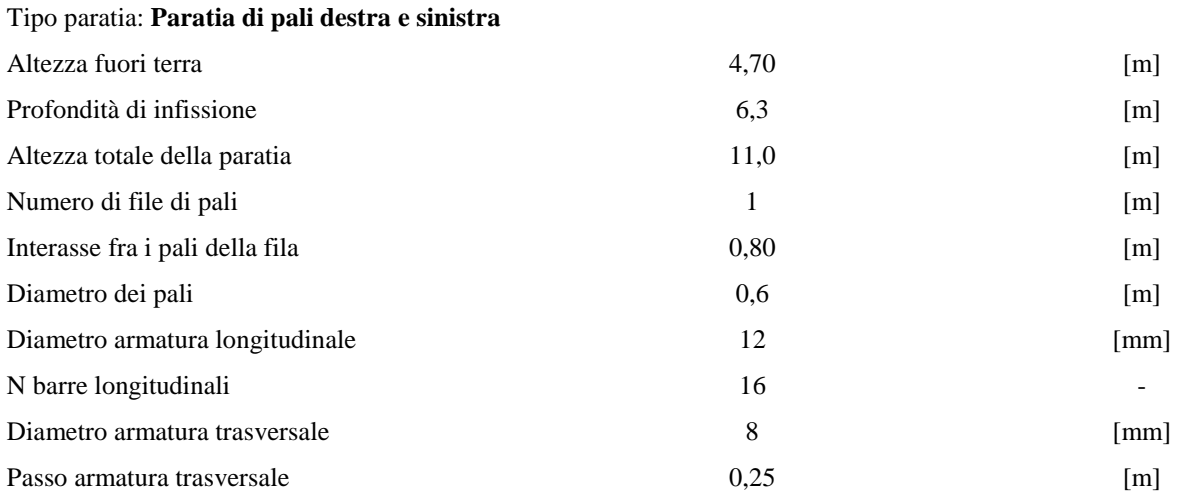

Il cordolo di collegamento dei pali ha dimensioni trasversali 0.90 m x 0.60 m.

![](_page_21_Picture_102.jpeg)

La massima altezza di scavo è di 4.7 m.

Nel calcolo si è tenuto conto del carico accidentale dovuto ai mezzi di cantiere  $q_{acc} = 10.0 \text{ kN/m}^2$  uniformemente distribuito su un'area di impronta di 5.0 m posto in prossimità dell'estradosso della parartia.

Di seguito si riportano le fasi di calcolo che sono state analizzate in successione.

## *Fasi di calcolo*

## **FASE 0: Generazione stato tensionale iniziale**

![](_page_21_Figure_6.jpeg)

![](_page_22_Picture_119.jpeg)

## **FASE 1: Installazione delle paratie di pali + attivazione carico di cantiere qacc=10.0 kPa+tappo jet**

![](_page_22_Figure_2.jpeg)

![](_page_23_Picture_78.jpeg)

**FASE 2: Scavo a sbalzo fino a arrivare a quota 20.5 mslm** 

![](_page_23_Figure_2.jpeg)

## **FASE 3: Attivazione dei puntoni**

![](_page_23_Figure_4.jpeg)

![](_page_24_Picture_71.jpeg)

 $\overline{\phantom{a}}$ 

## **FASE 4: Scavo a fino all'arrivo a quota 17.3 mslm**

![](_page_24_Figure_2.jpeg)

![](_page_25_Picture_100.jpeg)

## **9 RISULTATI E VERIFICHE PARATIA**

Nel seguito si espongono, in sintesi, i principali risultati di interesse progettuale.

## 9.1 **SEZIONE P01**

## *9.1.1 RISULTATI (combinazione nominal):*

Dall'inviluppo degli spostamenti in combinazione nominale si osserva che lo spostamento massimo orizzontale della paratia di sinistra si ha in testa alla stessa e vale 12.13 mm, per la paratia di destra si ha quota di 20.50 mslm e risulta pari a 5.3 mm.

![](_page_25_Figure_6.jpeg)

![](_page_26_Picture_94.jpeg)

## *9.1.2 RISULTATI e VERIFICHE SLU STR PARATIA DI PALI (combinazione A1+M1+R1):*

Dall'inviluppo del momento flettente in combinazione A1+M1+R1 si osserva che il massimo valore sulla paratia di sinistra si ha ad una quota di 19.50 mslm ( 6.5 metri dalla testa del palo) e risulta pari a 442.3 kNm/m. Il massimo valore sulla paratia di destra si ha ad una quota di 19.60 mslm (3.9 metri dalla testa del palo) e risulta pari a 355.3 kNm/m.

![](_page_26_Figure_3.jpeg)

![](_page_27_Picture_106.jpeg)

Dall'inviluppo taglio in combinazione A1+M1+R1 si osserva che il massimo valore sulla paratia di sinistra si ha ad una quota di 16.9 mslm (9.1 metri dalla testa del palo) e risulta pari a 292.8 kN/m. Il massimo valore sulla paratia di destra si ha alla stessa quota di 16.9 mslm (7.0 metri dalla testa del palo) e risulta pari a 228 kN/m.

![](_page_27_Figure_2.jpeg)

![](_page_28_Picture_0.jpeg)

**VI03 – Viadotto Letojanni - Relazione di calcolo** 

**opere provvisionali – Parte 1 di 2** 

**DIRETTRICE FERROVIARIA MESSINA – CATANIA – PALERMO** 

**RADDOPPIO DELLA TRATTA GIAMPILIERI – FIUMEFREDDO** 

**LOTTO 2: Taormina - Giampilieri**

![](_page_28_Picture_144.jpeg)

Nella seguente tabella si riassume l'armatura longitudinale e trasversale prevista che risulta essere la stessa per entrambe le pareti in quanto le caratteristiche della sollecitazione risultano essere simili.

![](_page_28_Picture_145.jpeg)

![](_page_28_Picture_146.jpeg)

Le verifiche sono state effettuate con i programma *RC-Sec*. Di seguito è riportato il Report delle veriche a SLU.

![](_page_28_Figure_9.jpeg)

![](_page_29_Picture_0.jpeg)

#### **RADDOPPIO DELLA TRATTA GIAMPILIERI – FIUMEFREDDO**

**opere provvisionali – Parte 1 di 2** 

#### **LOTTO 2: Taormina - Giampilieri**

![](_page_29_Picture_211.jpeg)

## **REPORT RC-SEC**

Descrizione Sezione:

![](_page_29_Picture_212.jpeg)

#### **CARATTERISTICHE DI RESISTENZA DEI MATERIALI IMPIEGATI**

![](_page_29_Picture_213.jpeg)

#### **CARATTERISTICHE DOMINIO CONGLOMERATO**

![](_page_29_Picture_214.jpeg)

#### **DATI GENERAZIONI CIRCOLARI DI BARRE**

![](_page_29_Picture_215.jpeg)

#### **ARMATURE A TAGLIO**

![](_page_29_Picture_216.jpeg)

#### **ST.LIM.ULTIMI - SFORZI PER OGNI COMBINAZIONE ASSEGNATA**

![](_page_30_Picture_0.jpeg)

**RADDOPPIO DELLA TRATTA GIAMPILIERI – FIUMEFREDDO** 

**U.O. OPERE CIVILI E GESTIONE DELLE VARIANTI VI03 – Viadotto Letojanni - Relazione di calcolo opere provvisionali – Parte 1 di 2** 

# **LOTTO 2: Taormina - Giampilieri**

![](_page_30_Picture_208.jpeg)

![](_page_30_Picture_209.jpeg)

1 0.00 506.80 0.00 351.40 0.00

## **RISULTATI DEL CALCOLO**

![](_page_30_Picture_210.jpeg)

#### **METODO AGLI STATI LIMITE ULTIMI - RISULTATI PRESSO-TENSO FLESSIONE**

![](_page_30_Picture_211.jpeg)

#### **METODO AGLI STATI LIMITE ULTIMI - DEFORMAZIONI UNITARIE ALLO STATO ULTIMO**

![](_page_30_Picture_212.jpeg)

#### **POSIZIONE ASSE NEUTRO PER OGNI COMB. DI RESISTENZA**

![](_page_30_Picture_213.jpeg)

![](_page_31_Picture_0.jpeg)

**RADDOPPIO DELLA TRATTA GIAMPILIERI – FIUMEFREDDO** 

**U.O. OPERE CIVILI E GESTIONE DELLE VARIANTI VI03 – Viadotto Letojanni - Relazione di calcolo opere provvisionali – Parte 1 di 2** 

**LOTTO 2: Taormina - Giampilieri**

![](_page_31_Picture_172.jpeg)

**METODO AGLI STATI LIMITE ULTIMI - VERIFICHE A TAGLIO** 

![](_page_31_Picture_173.jpeg)

## *9.1.3 VERIFICA SLU GEO PARATIA DI PALI (combinazione A2+M2+RI)*

Il massimo rapporto di mobilitazione della spinta passiva è circa il 30% sulla paratia di sinistra.

![](_page_31_Figure_11.jpeg)

# Massimi rapporti di mobilizzazione spinta passiva

![](_page_32_Picture_114.jpeg)

## *9.1.4 VERIFICA SLU STRU PUNTONE (combinazione A1+M1+RI)*

I puntoni sono caratterizzati da un profilo circolare cavo ɸ 406.4 s=25mm.

Tramite il programma di calcolo Paratie Plus è stata valutata la reazione nella molla in combinazione A1+M1+R1 che risulta essere pari a 233.5 KN/m sulla paratia di sinistra.

![](_page_32_Figure_4.jpeg)

Tale reazione è stata utilizzata come moltiplicatore del carico unitario nel modello in SAP2000. In tal modo è stato valutato lo sforzo normale agente sul singolo puntone.

![](_page_32_Figure_6.jpeg)

Tale sforzo è  $N_{Ed} = 915.70 \ kN$ . Si è proceduto dunque alla verifica di instabilità del puntone compresso.  $N_{b, Rd}$  è la resistenza all'instabilità nell'asta compressa, data da

$$
N_{b, Rd} = \frac{\chi * A * f_{yk}}{\gamma_{M1}}
$$

![](_page_33_Picture_207.jpeg)

essendo la sezione di classe 1.

Infatti:

$$
\frac{d}{t} = 16.256 \le 50\epsilon^2 = 42.72
$$

e come riportato nella tabella sottostante la sezione è di classe 1.

|                                |                 |                                                                               | Sezioni tubolari |                                               |      |      |  |
|--------------------------------|-----------------|-------------------------------------------------------------------------------|------------------|-----------------------------------------------|------|------|--|
|                                |                 |                                                                               |                  | p                                             |      |      |  |
| Classe                         |                 |                                                                               |                  | Sezione soggetta a flessione e/o compressione |      |      |  |
|                                |                 | $dt \le 50 \varepsilon^2$                                                     |                  |                                               |      |      |  |
| $\overline{c}$                 |                 | $dt \leq 70 \varepsilon^2$                                                    |                  |                                               |      |      |  |
| $\overline{\mathbf{3}}$        | Nota            | $dt \le 90 \varepsilon^2$<br>Per d/I > 90 $\varepsilon^2$ vedere EN 1993-1-6. |                  |                                               |      |      |  |
|                                |                 | 235                                                                           | 275              | 355                                           | 420  | 460  |  |
| $\varepsilon = \sqrt{235/f_y}$ | $\mathcal E$    | 1,00                                                                          | 0,92             | 0,81                                          | 0,75 | 0,71 |  |
|                                | $\varepsilon^2$ | 1,00                                                                          | 0,85             | 0,66                                          | 0,56 | 0,51 |  |

Figura 2.3 Tabella 5.2- parte 3 di EN 1993-1-1: rapporti lato/spessore per parti compresse.

I coefficienti χ dipendono dal tipo di sezione e dal tipo di acciaio impiegato; essi si desumono, in funzione di appropriati valori della snellezza adimensionale  $\overline{\lambda}$ , dalla seguente formula

$$
\chi = \frac{1}{\Phi + \sqrt{\Phi^2 - \bar{\lambda}^2}} = 0.88
$$

dove  $\Phi = 0.5[1 + \alpha(\bar{\lambda} - 0.2) + \bar{\lambda}^2]$ ,  $\alpha$  è il fattore di imperfezione, ricavato dalla Tab 4.2.VI, e la snellezza adimensionale  $\bar{\lambda}$  è pari a

$$
\bar{\lambda} = \sqrt{\frac{A * f_{yk}}{N_{cr}}} = 0.631
$$

dove  $N_{cr} = \frac{\pi^2 * E J}{L_0^2}$  $\frac{E}{L_0^2}$  e  $\alpha = 0.21$  essendo il tubolare una sezione formata a caldo.

Nella formulazione precedente

 $E = 210 * 10^9 \frac{N}{m^2}$  $I = 0.000547 m<sup>4</sup>$  $L_o = \beta L = 1 * 7.4 = 7.4 m$ 

![](_page_34_Picture_148.jpeg)

![](_page_34_Figure_1.jpeg)

Risulta:

$$
N_{b, Rd} = \frac{\chi * A * f_{yk}}{\gamma_{M1}} = 6296.92 \text{ kN}
$$

Dunque essendo  $N_{Ed} = 915.70 \, kN$  la verifica risulta essere soddisfatta.

## *9.1.5 VERIFICA SLU STRU TRAVE DI RIPARTIZIONE (combinazione A1+M1+RI)*

#### **VERIFICA A MOMENTO**

Il momento flettente di calcolo  $M_{Ed}$  deve rispettare la seguente condizione:

$$
\frac{M_{Ed}}{M_{c, Rd}} \leq 1
$$

Per ricavare la sollecitazione massima a flessione nella trave di ripartizione si è ricavato il carico uniformemente distribuito sulla trave di ripartizione su ParatiePlus 17 nella combinazione A1+M1+R1. Tale carico è stato applicato allo schema trave/puntone su Sap2000. Il momento massimo risulta essere 470.23 KNm.

![](_page_35_Picture_140.jpeg)

![](_page_35_Figure_1.jpeg)

La resistenza di calcolo a flessione retta della sezione  $M_{c, Rd}$  vale per le sezioni di classe 1 e 2

$$
M_{c, Rd} = M_{pl, Rd} = \frac{W_{pl} * f_{yk}}{\gamma_{M0}} = 3255.86 \text{ kNm}
$$

Ove W<sub>pl</sub> della sezione composta è la somma di W<sub>pl</sub> dei due profilati HE500B (W<sub>pl</sub>=4815cm<sup>3</sup>)

Dunque la verifica risulta essere soddisfatta.

#### **VERIFICA A TAGLIO**

Il taglio di calcolo  $T_{Ed}$  deve rispettare la seguente condizione:

$$
\frac{T_{Ed}}{T_{c, Rd}} \le 1
$$

Per ricavare la sollecitazione massima a taglio nella trave di ripartizione si è ricavato il carico uniformemente distribuito sulla trave di ripartizione su ParatiePlus 17 nella combinazione A1+M1+R1. Tale carico è stato applicato allo schema trave/puntone su Sap2000. Il taglio massimo risulta essere 556.08 KN.

![](_page_36_Picture_107.jpeg)

![](_page_36_Figure_1.jpeg)

La resistenza di calcolo taglio della sezione  $T_{c, Rd}$  vale:

$$
T_{c, Rd} = \frac{A_v * f_{yd}}{\sqrt{3}} = 2156.65 kN
$$

Ove  $A_v$  della sezione composta è la somma di  $A_v$  dei due profilati HE500B ( $A_v$ =89.82 cm<sup>2</sup>)

Dunque la verifica risulta essere soddisfatta.

![](_page_37_Picture_127.jpeg)

## *9.1.6 VERIFICA SLU UPL*

Le opere geotecniche, come riportato al paragrafo 6.2.3.2 della NTC 2008, devono essere verificate nei confronti dei possibili stati limiti di sollevamento o di sifonamento.

Per la stabilità al sollevamento deve risultare che il valore di progetto dell'azione instabilizzante  $V_{inst,d}$ , combinazione di azioni permanenti (G<sub>inst d</sub>) e variabili (Q<sub>inst d</sub>), sia non maggiore della combinazione dei valori di progetto delle azioni stabilizzanti ( $G_{\text{stb,d}}$ ) e delle resistenze ( $R_d$ ):

$$
V_{inst,d} \le G_{stb,d} + R_d \tag{6.2.4}
$$

$$
dove V_{inst,d} = G_{inst,d} + Q_{inst,d}
$$
 (6.2.5)

Per le verifiche di stabilità al sollevamento, i relativi coefficienti parziali sulle azioni sono indicati nella Tab. 6.2.III. Tali coefficienti devono essere combinati in modo opportuno con quelli relativi ai parametri geotecnici (M2).

| <b>CARICHI</b>                            | <b>EFFETTO</b> | Coefficiente<br>parziale<br>$\gamma_F$ (o $\gamma_E$ ) | <b>SOLLEVAMENTO</b><br>(UPL) |
|-------------------------------------------|----------------|--------------------------------------------------------|------------------------------|
| Permanenti                                | Favorevole     |                                                        | 0,9                          |
|                                           | Sfavorevole    | $\gamma_{\rm G1}$                                      | 1,1                          |
| Permanenti non strutturali <sup>(1)</sup> | Favorevole     |                                                        | 0,0                          |
|                                           | Sfavorevole    | $\gamma_{G2}$                                          | 1,5                          |
| Variabili                                 | Favorevole     |                                                        | $_{0,0}$                     |
|                                           | Sfavorevole    | Yoi                                                    | 1,5                          |

Tabella 6.2.III - Coefficienti parziali sulle azioni per le verifiche nei confronti di stati limite di sollevamento.

(1) Nel caso in cui i carichi permanenti non strutturali (ad es. i carichi permanenti portati) siano compiutamente definiti, si potranno adottare gli stessi coefficienti validi per le azioni permanenti.

Il controllo della stabilità al sifonamento si esegue verificando che il valore di progetto della pressione interstiziale instabilizzante (u<sub>inst d</sub>) risulti non superiore al valore di progetto della tensione totale stabilizzante ( $\sigma_{\text{stb,d}}$ ), tenendo conto dei coefficienti parziali della Tab. 6.2.IV:

$$
_{inst,d} \leq \sigma_{stb,d}
$$

 $(6.2.6)$ 

In entrambe le verifiche, nella valutazione delle pressioni interstiziali, si devono assumere le condizioni più sfavorevoli, considerando i possibili effetti delle successioni stratigrafiche sul regime di pressione dell'acqua.

Nelle verifiche al sifonamento, in presenza di adeguate conoscenze sul regime delle pressioni interstiziali, i coefficienti di sicurezza minimi sono indicati nella Tab. 6.2.IV. Valori superiori possono essere assunti e giustificati tenendo presente della pericolosità del fenomeno in relazione alla natura del terreno nonché dei possibili effetti della condizione di collasso.

![](_page_38_Picture_137.jpeg)

Nel caso in esame si è assunta una distribuzione idrostatica delle pressioni interstiziali a monte e a valle della paratia fino al letto del tappo e pressioni interstiziali nulle all'interno del tappo stesso. Nella verifica a sollevamento del tappo si è tenuto conto dell'apporto di resistenza aggiuntivo dato dall'attrito con la paratia. Per la valutazione delle tensioni normali che favoriscono l'attrito tra parete e terreno sono state considerate le pressioni interstiziali (idrostatiche) a monte della paratia, agenti lungo lo spessore del tappo stesso:

 $\sigma_{stb,d} = \gamma_{G1} * h_{jet\,$  grouting  $*$   $\gamma_{jet\,$  grouting  $+$   $R_{lat} = 141\ kPa$ 

Con

$$
R_{lat} = 18.21 kPa
$$
  

$$
u_{inst,d} = \gamma_{G1} * u_{(fondo_{jet-grouting})} = 139.7 kPa
$$

Essendo  $\sigma_{stb,d} > u_{inst,d}$  la verifica risulta essere soddisfatta con un tappo di jet-grouting di 6.5 m.

![](_page_39_Picture_122.jpeg)

*9.1.7 INCIDENZA PALI* 

Si valuta l'incidenza del palo e risulta pari a 90 $\frac{kg}{m^3}$ .

![](_page_39_Picture_123.jpeg)

1409.819 **TOT** 

![](_page_39_Picture_124.jpeg)

![](_page_40_Picture_96.jpeg)

## 9.2 **SEZIONE P04**

## *9.2.1 RISULTATI (combinazione nominal):*

Dall'inviluppo degli spostamenti in combinazione nominale si osserva che lo spostamento massimo orizzontale della paratia di destra si ha in testa alla stressa risulta pari a 6.5 mm, per la paratia di sinistra si ha in testa alla stessa e vale 7.4 mm.

![](_page_40_Figure_4.jpeg)

![](_page_41_Picture_93.jpeg)

## *9.2.2 RISULTATI e VERIFICHE SLU STR PARATIA DI PALI (combinazione A1+M1+R1):*

Dall'inviluppo del momento flettente in combinazione A1+M1+R1 si osserva che il massimo valore sulla paratia di sinistra si ha ad una quota di 16.00 mslm ( 5 metri dalla testa del palo) e vale 125.2 kNm/m. Il massimo valore sulla paratia di destra si ha ad una quota di 16.00 mslm (5 metri dalla testa del palo) e vale 107.5 kNm/m

![](_page_41_Figure_3.jpeg)

![](_page_42_Picture_80.jpeg)

Dall'inviluppo taglio in combinazione A1+M1+R1 si osserva che il massimo valore sulla paratia di sinistra si ha ad una quota di 17.4 mslm (4.6 metri dalla testa del palo) e vale 143 kN/m. Il massimo valore sulla paratia di destra si ha alla stessa quota di 17.4 mslm (4.6 metri dalla testa del palo) e vale 126.88 kN/m.

![](_page_42_Figure_2.jpeg)

![](_page_43_Picture_0.jpeg)

**RADDOPPIO DELLA TRATTA GIAMPILIERI – FIUMEFREDDO** 

![](_page_43_Picture_134.jpeg)

**LOTTO 2: Taormina - Giampilieri** COMMESSA **RS2S** LOTTO **02 D 09**  CODIFICA **CL**  DOCUMENTO **VI0303 002**  REV. **A**  FOGLIO **44 di 54** 

**DIRETTRICE FERROVIARIA MESSINA – CATANIA – PALERMO** 

Nella seguente tabella si riassume l'armatura longitudinale e trasversale prevista.

![](_page_43_Picture_135.jpeg)

Le verifiche sono state effettuate con i programma *RC-Sec*. Di seguito è riportato il Report delle veriche a SLU.

![](_page_43_Figure_8.jpeg)

![](_page_44_Picture_0.jpeg)

#### **RADDOPPIO DELLA TRATTA GIAMPILIERI – FIUMEFREDDO**

**opere provvisionali – Parte 1 di 2** 

**LOTTO 2: Taormina - Giampilieri**

![](_page_44_Picture_212.jpeg)

### **REPORT RC-SEC**

Descrizione Sezione:

![](_page_44_Picture_213.jpeg)

#### **CARATTERISTICHE DI RESISTENZA DEI MATERIALI IMPIEGATI**

![](_page_44_Picture_214.jpeg)

#### **CARATTERISTICHE DOMINIO CONGLOMERATO**

![](_page_44_Picture_215.jpeg)

#### **DATI GENERAZIONI CIRCOLARI DI BARRE**

![](_page_44_Picture_216.jpeg)

## 1 0.0 0.0 23.4 12 16

#### **ARMATURE A TAGLIO**

![](_page_44_Picture_217.jpeg)

#### **ST.LIM.ULTIMI - SFORZI PER OGNI COMBINAZIONE ASSEGNATA**

![](_page_45_Picture_0.jpeg)

**RADDOPPIO DELLA TRATTA GIAMPILIERI – FIUMEFREDDO** 

**U.O. OPERE CIVILI E GESTIONE DELLE VARIANTI VI03 – Viadotto Letojanni - Relazione di calcolo opere provvisionali – Parte 1 di 2** 

#### **LOTTO 2: Taormina - Giampilieri** COMMESSA **RS2S** LOTTO **02 D 09**  CODIFICA **CL**  DOCUMENTO **VI0303 002**  REV. **A**  FOGLIO **46 di 54**

![](_page_45_Picture_211.jpeg)

#### **RISULTATI DEL CALCOLO**

#### **Sezione verificata per tutte le combinazioni assegnate**

![](_page_45_Picture_212.jpeg)

#### **METODO AGLI STATI LIMITE ULTIMI - RISULTATI PRESSO-TENSO FLESSIONE**

![](_page_45_Picture_213.jpeg)

#### **METODO AGLI STATI LIMITE ULTIMI - DEFORMAZIONI UNITARIE ALLO STATO ULTIMO**

![](_page_45_Picture_214.jpeg)

#### **POSIZIONE ASSE NEUTRO PER OGNI COMB. DI RESISTENZA**

![](_page_45_Picture_215.jpeg)

![](_page_46_Picture_0.jpeg)

**RADDOPPIO DELLA TRATTA GIAMPILIERI – FIUMEFREDDO** 

**GRUPPO FERROVIE DELLO STATO ITALIANE** 

**LOTTO 2: Taormina - Giampilieri**

![](_page_46_Picture_163.jpeg)

1 0.000000000 0.000259760 -0.004292805 0.252 0.755

#### **METODO AGLI STATI LIMITE ULTIMI - VERIFICHE A TAGLIO**

![](_page_46_Picture_164.jpeg)

## *9.2.3 VERIFICA SLU GEO PARATIA DI PALI (combinazione A2+M2+RI)*

Il massimo rapporto di mobilitazione della spinta passiva è circa il 23% sulla paratia di sinistra.

![](_page_46_Figure_12.jpeg)

## Massimi rapporti di mobilizzazione spinta passiva

![](_page_47_Picture_0.jpeg)

**U.O. OPERE CIVILI E GESTIONE DELLE VARIANTI VI03 – Viadotto Letojanni - Relazione di calcolo opere provvisionali – Parte 1 di 2** 

**DIRETTRICE FERROVIARIA MESSINA – CATANIA – PALERMO** 

**RADDOPPIO DELLA TRATTA GIAMPILIERI – FIUMEFREDDO** 

**LOTTO 2: Taormina - Giampilieri**

![](_page_47_Picture_122.jpeg)

## *9.2.4 VERIFICA SLU STRU PUNTONE (combinazione A1+M1+RI)*

I puntoni sono caratterizzati da un profilo circolare cavo  $\phi$  406.4 s=25mm.

Tramite il programma di calcolo Paratie Plus è stata valutata la reazione nella molla in combinazione A1+M1+R1 che risulta essere pari a 58.6 kN/m sulla paratia di sinistra.

![](_page_47_Figure_9.jpeg)

Tale reazione è stata utilizzata come moltiplicatore del carico unitario nel modello in SAP2000.

In tal modo è stato valutato lo sforzo normale agente sul singolo puntone.

![](_page_47_Figure_12.jpeg)

Tale sforzo è  $N_{Ed} = 464.27 kN$ . Si è proceduto dunque alla verifica di instabilità del puntone compresso.  $N_{b, Rd}$  è la resistenza all'instabilità nell'asta compressa, data da

$$
N_{b, Rd} = \frac{\chi * A * f_{yk}}{\gamma_{M1}}
$$

![](_page_48_Picture_0.jpeg)

**U.O. OPERE CIVILI E GESTIONE DELLE VARIAI VI03 – Viadotto Letojanni - Relazione di calcolo opere provvisionali – Parte 1 di 2** 

**DIRETTRICE FERROVIARIA MESSINA – CATANIA – PALERMO** 

**RADDOPPIO DELLA TRATTA GIAMPILIERI – FIUMEFREDDO** 

**LOTTO 2: Taormina - Giampilieri**

![](_page_48_Picture_215.jpeg)

essendo la sezione di classe 1.

Infatti:

$$
\frac{d}{t} = 16.256 \le 50\epsilon^2 = 42.72
$$

e come riportato nella tabella sottostante la sezione è di classe 1.

|                                |              |                                                                    | Sezioni tubolari |                                               |      |      |  |
|--------------------------------|--------------|--------------------------------------------------------------------|------------------|-----------------------------------------------|------|------|--|
|                                |              |                                                                    |                  | p                                             |      |      |  |
| Classe                         |              |                                                                    |                  | Sezione soggetta a flessione e/o compressione |      |      |  |
|                                |              | $dt \le 50 \varepsilon^2$                                          |                  |                                               |      |      |  |
| 2                              |              | $dt \leq 70 \varepsilon^2$                                         |                  |                                               |      |      |  |
| $\overline{\mathbf{3}}$        | Nota         | $dt \le 90 \varepsilon^2$<br>Per $dt > 90 e^2$ vedere EN 1993-1-6. |                  |                                               |      |      |  |
|                                |              | 235                                                                | 275              | 355                                           | 420  | 460  |  |
| $\varepsilon = \sqrt{235/f_y}$ | $\mathcal E$ | 1,00                                                               | 0,92             | 0,81                                          | 0,75 | 0,71 |  |
|                                | ê            | 1,00                                                               | 0,85             | 0,66                                          | 0,56 | 0,51 |  |

Figura 2.3 Tabella 5.2- parte 3 di EN 1993-1-1: rapporti lato/spessore per parti compresse.

I coefficienti χ dipendono dal tipo di sezione e dal tipo di acciaio impiegato; essi si desumono, in funzione di appropriati valori della snellezza adimensionale  $\overline{\lambda}$ , dalla seguente formula

$$
\chi = \frac{1}{\Phi + \sqrt{\Phi^2 - \bar{\lambda}^2}} = 0.89
$$

dove  $\phi = 0.5[1 + \alpha(\bar{\lambda} - 0.2) + \bar{\lambda}^2]$ ,  $\alpha$  è il fattore di imperfezione, ricavato dalla Tab 4.2.VI, e la snellezza adimensionale  $\bar{\lambda}$  è pari a

$$
\bar{\lambda} = \sqrt{\frac{A * f_{yk}}{N_{cr}}} = 0.589
$$

dove  $N_{cr} = \frac{\pi^2 * E J}{L_0^2}$  $\frac{L_1}{L_0^2}$  e  $\alpha = 0.21$  essendo il tubolare una sezione formata a caldo.

Nella formulazione precedente

 $E = 210 * 10^9 \frac{N}{m^2}$  $I = 0.000547 m<sup>4</sup>$  $L<sub>0</sub> = \beta L = 1 * 6.9 = 6.9$  m

![](_page_49_Picture_0.jpeg)

**RADDOPPIO DELLA TRATTA GIAMPILIERI – FIUMEFREDDO** 

**U.O. OPERE CIVILI E GESTIONE DELLE VARIANTI VI03 – Viadotto Letojanni - Relazione di calcolo opere provvisionali – Parte 1 di 2** 

**LOTTO 2: Taormina - Giampilieri** COMMESSA LOTTO CODIFICA DOCUMENTO REV. FOGLIO

**VI0303 002** 

**A** 

**50 di 54** 

**CL** 

valori  $\beta = 2.0$  $\beta = 1,0$  $\beta = 0.7$  $\beta = 0.5$ teorici valori di  $\beta = 2,0$  $\beta = 1, 0$  $\beta = 0.8$  $\beta = 0.7$ Normativa  $L_0 = 0.7L$  $L_0 = L$  $L_0 = 0.5L$  $L_0 = 2L$  $\boldsymbol{R}$ trave doppiamente trave incastrotrave incastromensola bipendolo appoggiata appoggio

Risulta:

$$
N_{b, Rd} = \frac{\chi * A * f_{yk}}{\gamma_{M1}} = 6415.27 kN
$$

**RS2S**

**02 D 09** 

Dunque essendo  $N_{Ed} = 464.27 kN$  la verifica risulta essere soddisfatta.

![](_page_50_Picture_182.jpeg)

## *9.2.5 VERIFICA SLU STRU TRAVE DI RIPARTIZIONE (combinazione A1+M1+RI)*

## **VERIFICA A MOMENTO**

Il momento flettente di calcolo  $M_{Ed}$  deve rispettare la seguente condizione:

$$
\frac{M_{Ed}}{M_{c, Rd}} \le 1
$$

Per ricavare la sollecitazione massima a flessione nella trave di ripartizione si è ricavato il carico uniformemente distribuito sulla trave di ripartizione su ParatiePlus 17 nella combinazione A1+M1+R1. Tale carico è stato applicato allo schema trave/puntone su Sap2000. Il momento massimo risulta essere 229.60 KNm.

![](_page_50_Figure_6.jpeg)

La resistenza di calcolo a flessione retta della sezione  $M_{c, Rd}$  vale per le sezioni di classe 1 e 2

$$
M_{c, Rd} = M_{pl, Rd} = \frac{W_{pl} * f_{yk}}{\gamma_{M0}} = 3255.86 \text{ kNm}
$$

Ove W<sub>pl</sub> della sezione composta è la somma di W<sub>pl</sub> dei due profilati HE500B (W<sub>pl</sub>=4815cm<sup>3</sup>)

Dunque la verifica risulta essere soddisfatta.

#### **VERIFICA A TAGLIO**

Il taglio di calcolo  $T_{Ed}$  deve rispettare la seguente condizione:

$$
\frac{T_{Ed}}{T_{c,Rd}} \leq 1
$$

Per ricavare la sollecitazione massima a taglio nella trave di ripartizione si è ricavato il carico uniformemente distribuito sulla trave di ripartizione su ParatiePlus 17 nella combinazione A1+M1+R1. Tale carico è stato applicato allo schema trave/puntone su Sap2000. Il taglio massimo risulta essere 195.02 KN.

![](_page_51_Picture_0.jpeg)

**RADDOPPIO DELLA TRATTA GIAMPILIERI – FIUMEFREDDO** 

**U.O. OPERE CIVILI E GESTIONE DELLE VARIANTI VI03 – Viadotto Letojanni - Relazione di calcolo opere provvisionali – Parte 1 di 2** 

**LOTTO 2: Taormina - Giampilieri** COMMESSA LOTTO CODIFICA DOCUMENTO REV. FOGLIO

![](_page_51_Picture_109.jpeg)

![](_page_51_Figure_7.jpeg)

La resistenza di calcolo taglio della sezione  $T_{c, Rd}$  vale:

$$
T_{c, Rd} = \frac{A_v * f_{yd}}{\sqrt{3}} = 2156.65 kN
$$

Ove A<sub>v</sub> della sezione composta è la somma di A<sub>v</sub> dei due profilati HE500B (A<sub>v</sub>=89.82 cm<sup>2</sup>)

Dunque la verifica risulta essere soddisfatta.

![](_page_52_Picture_128.jpeg)

## *9.2.6 VERIFICA SLU UPL*

Le opere geotecniche, come riportato al paragrafo 6.2.3.2 della NTC 2008, devono essere verificate nei confronti dei possibili stati limiti di sollevamento o di sifonamento.

Per la stabilità al sollevamento deve risultare che il valore di progetto dell'azione instabilizzante  $V_{inst,d}$ , combinazione di azioni permanenti (G<sub>inst d</sub>) e variabili (Q<sub>inst d</sub>), sia non maggiore della combinazione dei valori di progetto delle azioni stabilizzanti ( $G_{\text{stb,d}}$ ) e delle resistenze ( $R_d$ ):

$$
V_{inst,d} \le G_{stb,d} + R_d \tag{6.2.4}
$$

$$
dove Vinst,d = Ginst,d + Qinst,d
$$
 (6.2.5)

Per le verifiche di stabilità al sollevamento, i relativi coefficienti parziali sulle azioni sono indicati nella Tab. 6.2.III. Tali coefficienti devono essere combinati in modo opportuno con quelli relativi ai parametri geotecnici (M2).

| <b>CARICHI</b>                            | <b>EFFETTO</b> | Coefficiente<br>parziale<br>$\gamma_F$ (o $\gamma_E$ ) | <b>SOLLEVAMENTO</b><br>(UPL) |
|-------------------------------------------|----------------|--------------------------------------------------------|------------------------------|
| Permanenti                                | Favorevole     |                                                        | 0,9                          |
|                                           | Sfavorevole    | $\gamma_{\rm G1}$                                      | 1,1                          |
| Permanenti non strutturali <sup>(1)</sup> | Favorevole     |                                                        | 0,0                          |
|                                           | Sfavorevole    | $\gamma_{G2}$                                          | 1,5                          |
| Variabili                                 | Favorevole     |                                                        | $_{0,0}$                     |
|                                           | Sfavorevole    | Yoi                                                    | 1,5                          |

Tabella 6.2.III - Coefficienti parziali sulle azioni per le verifiche nei confronti di stati limite di sollevamento.

(1) Nel caso in cui i carichi permanenti non strutturali (ad es. i carichi permanenti portati) siano compiutamente definiti, si potranno adottare gli stessi coefficienti validi per le azioni permanenti.

Il controllo della stabilità al sifonamento si esegue verificando che il valore di progetto della pressione interstiziale instabilizzante (u<sub>inst d</sub>) risulti non superiore al valore di progetto della tensione totale stabilizzante ( $\sigma_{\text{stb,d}}$ ), tenendo conto dei coefficienti parziali della Tab. 6.2.IV:

$$
u_{inst,d} \leq \sigma_{stb,d}
$$

 $(6.2.6)$ 

In entrambe le verifiche, nella valutazione delle pressioni interstiziali, si devono assumere le condizioni più sfavorevoli, considerando i possibili effetti delle successioni stratigrafiche sul regime di pressione dell'acqua.

Nelle verifiche al sifonamento, in presenza di adeguate conoscenze sul regime delle pressioni interstiziali, i coefficienti di sicurezza minimi sono indicati nella Tab. 6.2.IV. Valori superiori possono essere assunti e giustificati tenendo presente della pericolosità del fenomeno in relazione alla natura del terreno nonché dei possibili effetti della condizione di collasso.

![](_page_53_Picture_190.jpeg)

Nel caso in esame si è assunta una distribuzione idrostatica delle pressioni interstiziali a monte e a valle della paratia fino al letto del tappo e pressioni interstiziali nulle all'interno del tappo stesso. Nella verifica a sollevamento del tappo si è tenuto conto dell'apporto di resistenza aggiuntivo dato dall'attrito con la paratia. Per la valutazione delle tensioni normali che favoriscono l'attrito tra parete e terreno sono state considerate le pressioni interstiziali (idrostatiche) a monte della paratia, agenti lungo lo spessore del tappo stesso:

$$
\sigma_{\text{stb},d} = \gamma_{G1} * h_{\text{jet} \text{grouting}} * \gamma_{\text{jet} \text{grouting}} + R_{\text{lat}} = 108.5 \text{ kPa}
$$

Con

$$
R_{lat} = 14.00 \; kPa
$$
  

$$
u_{inst,d} = \gamma_{G1} * u_{(fondo_{jet-grouting})} = 106.7 \; kPa
$$

Essendo  $\sigma_{stb,d} > u_{inst,d}$  la verifica risulta essere soddisfatta con un tappo di jet-grouting di 5 m.

## *9.2.7 INCIDENZA PALI*

Si valuta l'incidenza del palo e risulta pari a 90 $\frac{kg}{m^3}$ .

![](_page_53_Picture_191.jpeg)

![](_page_53_Picture_192.jpeg)